DISEÑAR UNA HERRAMIENTA INFORMÁTICA INALÁMBRICA PARA EL REGISTRO DE SOLUCIÓN DE DAÑOS DE LOS SERVICIOS DE VOZ E INTERNET PARA LA EMPRESA DE TELECOMUNICACIONES DE BUCARAMANGA S.A. E.S.P.

JAVIER ENRIQUE MARIÑO NAVARRO

UNIVERSIDAD DE LA SABANA FACULTAD DE CIENCIAS ECONOMICAS Y ADMINISTRATIVAS ESPECIALIZACION EN GERENCIA ESTRATÉGICA BUCARAMANGA SEPTIEMBRE 2010

DISEÑAR UNA HERRAMIENTA INFORMÁTICA INALÁMBRICA PARA EL REGISTRO DE SOLUCIÓN DE DAÑOS DE LOS SERVICIOS DE VOZ E INTERNET PARA LA EMPRESA DE TELECOMUNICACIONES DE BUCARAMANGA S.A. E.S.P.

# JAVIER ENRIQUE MARIÑO NAVARRO

Asesor: Dr. CARLOS BARRERA

UNIVERSIDAD DE LA SABANA FACULTAD DE CIENCIAS ECONOMICAS Y ADMINISTRATIVAS ESPECIALIZACION EN GERENCIA ESTRATÉGICA BUCARAMANGA SEPTIEMBRE 2010

# TABLAS

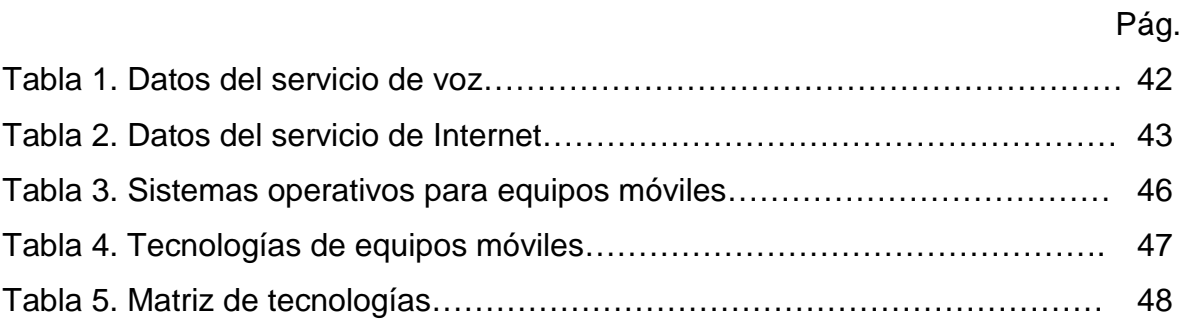

# FIGURAS

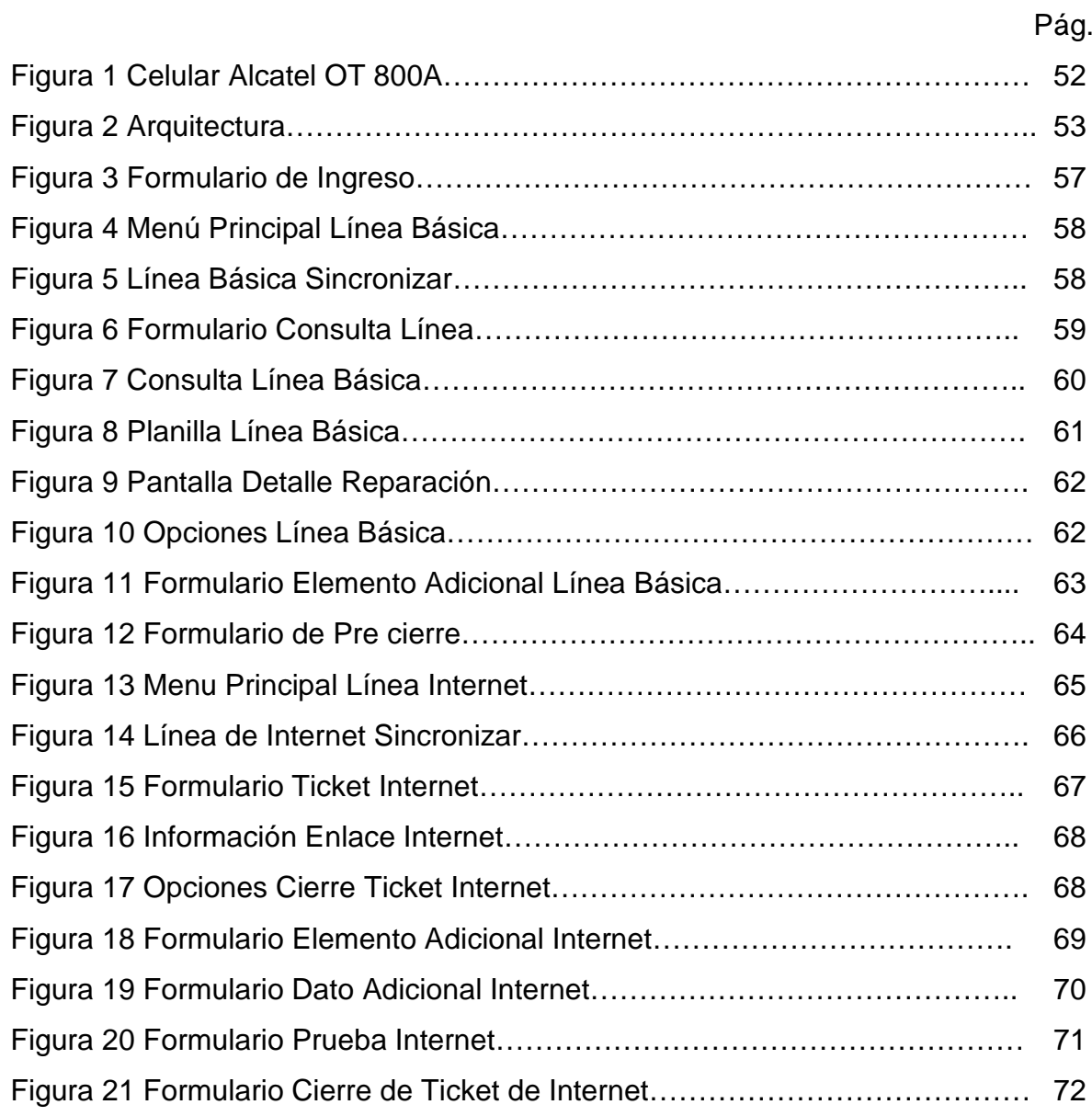

# CONTENIDO

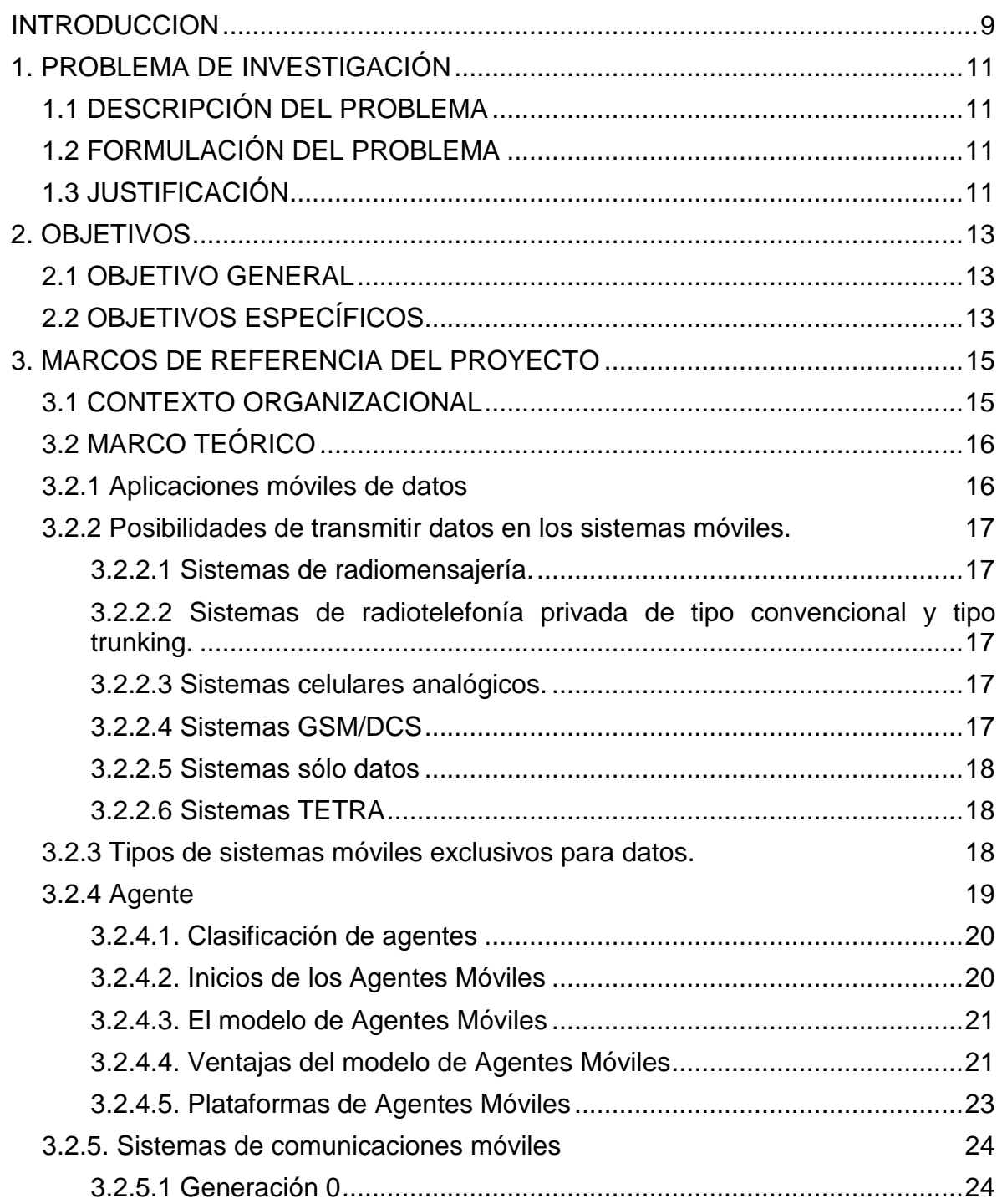

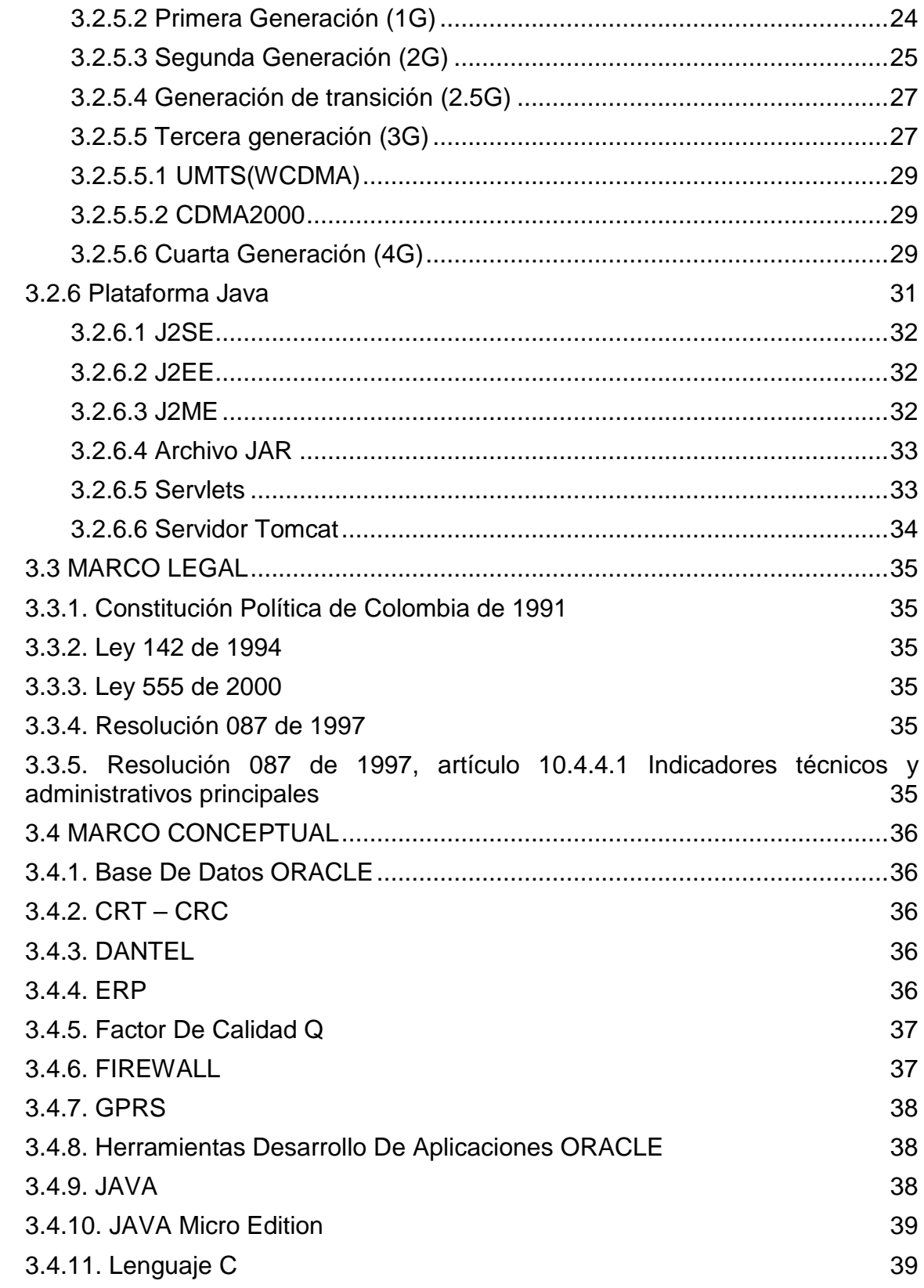

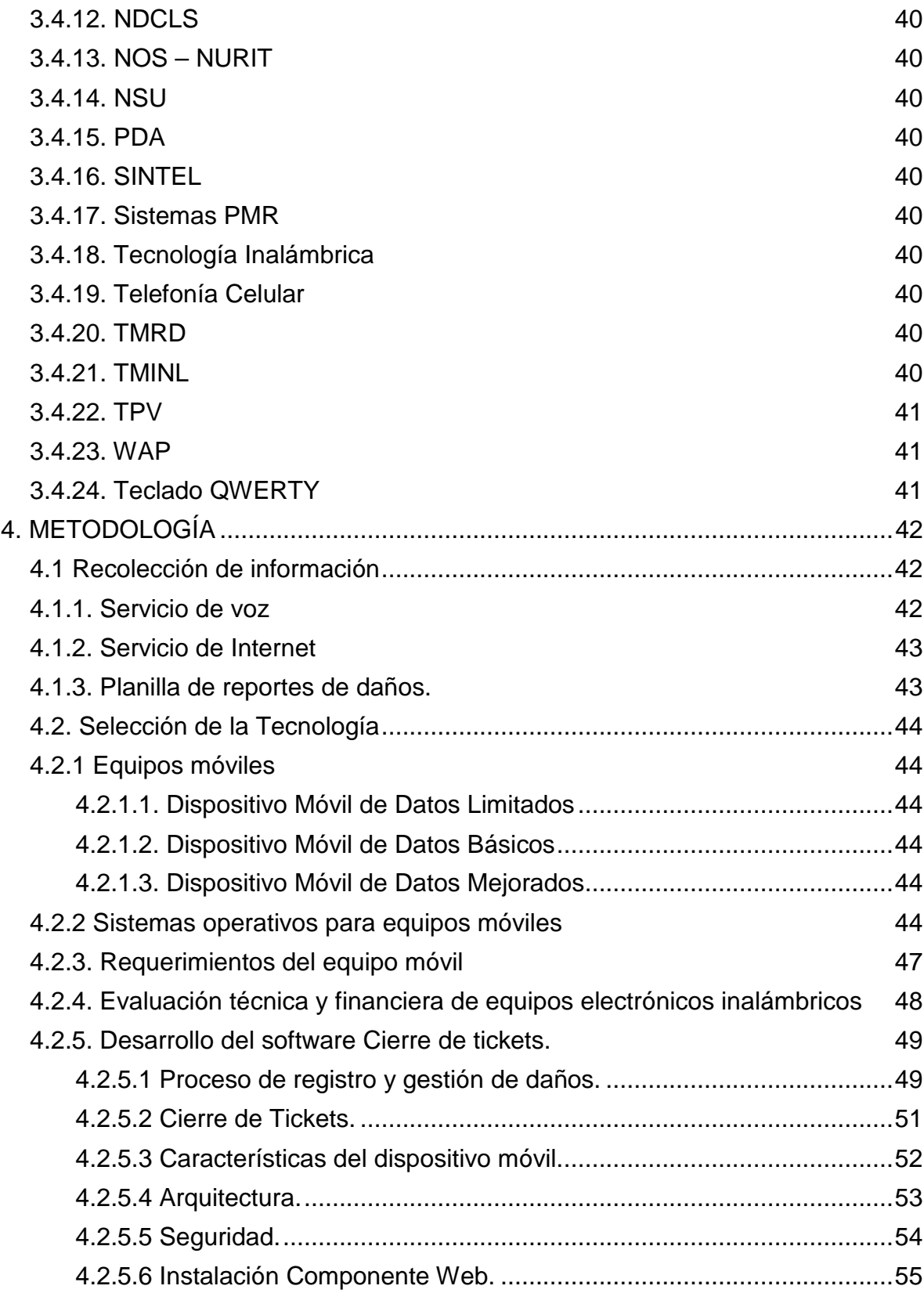

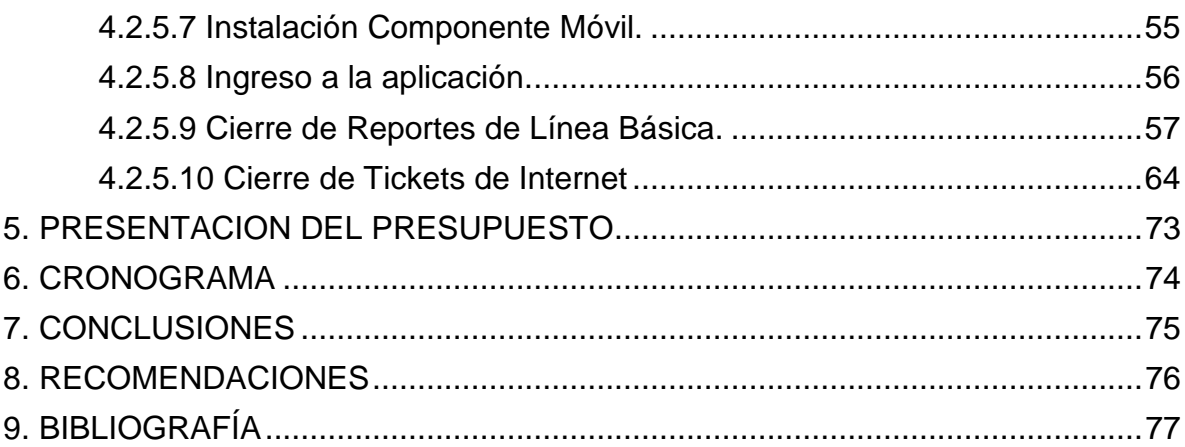

#### **INTRODUCCION**

<span id="page-8-0"></span>A partir de la constitución política del año 1991, es obligación del Estado intervenir en los servicios públicos y privados, manteniendo la regulación, el control y la vigilancia de los servicios, procurando siempre la calidad del servicio y la satisfacción del usuario. Dentro de esta nueva normatividad surge la Ley 142 de 1994, denominada la ley de los servicios públicos, en la cual, entre otras cosas, se establece la función de fijar normas de calidad a las comisiones de regulación de cada uno de los servicios, las cuales deben ser cumplidas por las empresas que tenga dentro de su objeto social tenga la prestación del servicio y este constituida como una Empresas de Servicios Públicos - E.S.P.

TELEBUCARAMANGA S.A. E.S.P., antes Empresas Públicas de Bucaramanga S.A. E.S.P., fue constituida el 21 de noviembre de 1972 por Acuerdo 051 del Concejo de Bucaramanga. De acuerdo con la escritura pública número 1435 del 23 de mayo de 1997, es una empresa prestadora de servicios públicos domiciliarios de carácter mixto, estructurada bajo el esquema de una sociedad por acciones regulada en los términos establecidos en la Ley 142 de 1994 y demás normas que regulan estos servicios. El 3 de diciembre de 1999, Empresa Nacional de Telecomunicaciones - TELECOM se vinculó como accionista de la Compañía, adquiriendo el 55,999994% de las acciones que eran de propiedad del Municipio de Bucaramanga.

La Compañía tiene como objeto social la prestación de servicios públicos domiciliarios de telecomunicaciones, telemática y demás actividades complementarias, de valor agregado, derivadas y/o afines de tales servicios, prestados en los municipios de Bucaramanga, Floridablanca, Piedecuesta y Girón. La empresa complementa sus servicios de Telefonía Pública Básica Conmutada Local - TPBCL y Telefonía Pública Básica Conmutada Local Extendida – TPBCLE, con un portafolio de servicios de acceso a Internet a través de la tecnología de Banda Ancha ADSL y de redes WiMax, y televisión digital satelital.

Para las empresas de telecomunicaciones, como lo es TELEBUCARAMANGA S.A. E.S.P., la entidad que rige su normatividad es la Comisión de Regulación de Comunicaciones – CRC, quién con el objetivo de desarrollar una política efectiva de protección al usuario, maximizando sus niveles de satisfacción y defendiendo sus propios derechos, a través de la Resolución 087 del año 1997, definió un factor de calidad, denominado Q, el cual permite establecer la calidad del servicio que cada empresa TPBCL ofrece a sus clientes, cuyo valor se establece a partir de la medición de los siguientes indicadores:

- Nivel de satisfacción del usuario.
- Tiempo medio de reparación de daños.
- Tiempo medio de instalación de nuevas líneas.
- Número de daños por cada cien (100) líneas en servicio.
- Porcentaje de completación de llamadas exitosas.

Estos valores deben ser debidamente certificados por el auditor externo, deben ser recibidos a satisfacción por la Comisión de Regulación de Comunicaciones en los 10 primeros días del mes de enero de cada año. Estos valores son reportados por la gerencia de la empresa.

De lo anterior radica la importancia de contar con herramientas informáticas, que utilicen la tecnología disponible para cumplir con la normatividad, obtener excelentes indicadores de servicio, generando una mayor satisfacción de los clientes.

### **1. PROBLEMA DE INVESTIGACIÓN**

# <span id="page-10-1"></span><span id="page-10-0"></span>**1.1 DESCRIPCIÓN DEL PROBLEMA**

Actualmente la Empresa de Telecomunicaciones de Bucaramanga S.A E.S.P.- TELEBUCARAMANGA, para el registro de la solución de daños de los servicios de voz e Internet cuenta con unas planillas, las cuales son diligencias por los reparadores, para luego ser registradas en el sistema de información al final de cada jornada, lo cual contribuye a que el indicador de calidad de los servicios haya alcanzado los 2,14 días, superando el máximo valor permitido que es de 2 días.

# <span id="page-10-2"></span>**1.2 FORMULACIÓN DEL PROBLEMA**

¿Por qué es necesario mejorar el indicador del tiempo medio reparación de daños? El indicador de calidad de servicio, que por norma para todas las empresas de servicios públicos está definido para medir la duración desde el momento en que el usuario informa sobre el daño en el servicio de voz y/o internet, y la empresa le da solución, se denomina tiempo medio de reparación de daños - TMRD.

La Empresa de Telecomunicaciones de Bucaramanga S.A E.S.P. TELEBUCARAMANGA, posee una infraestructura tecnológica moderna y actualizada, sin embargo, para el servicio de internet, el cual ofrece a través de la línea telefónica, cuando existen cortes en el cableado que va a los clientes, ya sea por temas climáticos o por hurto presenta interrupción; y esto sumado a que el personal de reparación, todos los días al inicio de cada jornada, reclama las planillas que por zonas geográficas son asignadas, y el registro de cada daño solucionado es grabado en el sistema de información solo hasta el final de cada jornada, ha aumentado este indicador el cual supera el máximo valor establecido por el ente encargado de garantizar el ofrecimiento de servicios de calidad, que para los servicios que presta la empresa es la Comisión de Regulación de Comunicaciones - CRC.

# <span id="page-10-3"></span>**1.3 JUSTIFICACIÓN**

Para la Empresa de Telecomunicaciones de Bucaramanga S.A E.S.P. - TELEBUCARAMANGA, tener un valor para el indicador tiempo medio de reparación de daños TMRD de 2,14 días, que supera el máximo establecido por la Comisión de Regulación de Comunicaciones – CRC, el cual se encuentra establecido en 2 días, hace necesario utilizar la tecnología disponible en la actualidad para que el registro de la solución de daños en los servicios de voz e internet sean en línea, mejorando este indicador.

De igual forma, este proyecto pretende, suministrar una herramienta informática, que permita tener actualizada la planilla de daños por sector en el equipo electrónico inalámbrico que utilizará el personal de reparación, para cuando se presente el caso que un usuario cercano al sector donde se encuentra el personal de reparación informa el daño del servicio, puedan de manera ágil y oportuna solucionarlo, incidiendo positivamente en el mejoramiento de este indicador, en la calidad del servicio y en la satisfacción del cliente.

#### **2. OBJETIVOS**

#### <span id="page-12-1"></span><span id="page-12-0"></span>**2.1 OBJETIVO GENERAL**

Optimizar los tiempos en el registro de solución de daños del servicio de voz y del servicio de internet manteniendo el reporte de daños actualizado para el personal de reparadores de la Empresa de Telecomunicaciones de Bucaramanga S.A. E.S.P. – TELEBUCARAMANGA.

#### <span id="page-12-2"></span>**2.2 OBJETIVOS ESPECÍFICOS**

Modificar las planillas de reparación, adicionando una columna en donde se registre la hora de solución del daño y validar el porcentaje de mejora en los tiempos registrados.

Medir durante un periodo establecido el tiempo real de solución de los daños para compararlo con el tiempo registrado en el sistema de información.

Evaluar técnica y financieramente las opciones de equipos electrónicos inalámbricos que puedan ser utilizados como medio de registro de solución de daños.

Diseñar una planilla de reparación que pueda ser gestionada por el personal de reparadores en el equipo electrónico inalámbrico definido, facilitando el registro de la solución de daños, considerando que quedaran grabados directamente en el sistema de información que posee la empresa.

Permitir el cierre en línea de los reportes de falla de los servicios de voz e internet a través del equipo electrónico inalámbrico definido, para optimizar los tiempos de registro de solución de daños.

Mantener actualizado el reporte de daños en el equipo electrónico inalámbrico con el sistema de información que posee la empresa, para que los reparadores puedan tener el reporte de daños en línea.

Eliminar el documento físico de impresión de planillas de reparación de los servicios de voz e internet, contribuyendo con el medio ambiente y mejorando los tiempos de registro de la solución de los daños.

Aplicar nuevas tecnologías al proceso de registro de daños de la empresa, para mejorar los tiempos en la solución de daños y optimizar los tiempos en su registro.

#### **3. MARCOS DE REFERENCIA DEL PROYECTO**

#### <span id="page-14-1"></span><span id="page-14-0"></span>**3.1 CONTEXTO ORGANIZACIONAL**

Telebucaramanga es una empresa de telecomunicaciones que ofrece diferentes tipos de servicios como telefonía conmutada, internet, televisión satelital entre otros a la comunidad santandereana, estos servicios son prestados y soportados por los sistemas de información de la empresa y que tienen por objeto agilizar los procesos y soportar la necesidad de información requeridos para la correcta operación de la compañía. Estos sistemas de información representan un recurso de vital importancia en cuanto permiten oportunamente las transacciones necesarias que se requieran para ofrecer servicios de calidad y en el menor tiempo posible a los clientes de Telebucaramanga.

En un ambiente tan competitivo como el de las telecomunicaciones en el que las empresas en virtud de las nuevas tecnologías desarrollan ofertas, productos, servicios, soluciones, promociones, entre otros, resulta como un valor agregado todo los elementos que contribuyan al mejoramiento de los servicios o productos ofrecidos y/o contratados por los clientes y en ultimas la satisfacción de los mismos. Es por esto que las nuevas tecnologías representan un recurso potencial en el mejoramiento de calidad y prestación de servicios y de la satisfacción de los clientes, así mismo, el incremento de la imagen corporativa como una empresa sólida que puede atender razonablemente bien las necesidades de los clientes.

En la actualidad las empresas de servicios de telecomunicaciones están sujetas y dependen en buena medida de la imagen corporativa que proyectan y de la percepción de sus clientes como una empresa sólida capaz de ofrecer los servicios que les fueron contratados. Resulta pues necesario mantener la satisfacción del cliente para conservar la imagen corporativa brindando toda la calidad posible en los servicios ofrecidos a sus clientes. Sin embargo, existen aspectos asociados a factores externos que no son o pueden ser controlados por las empresas y que pueden afectar la calidad del servicio tanto en la calidad como en la disponibilidad, y aunque son problemas que no están directamente asociados a la naturaleza de las empresas, estos, afectan a los usuarios y la no solución en los tiempos apropiados puede generar inconformidad e incluso el retiro de los usuarios por el nivel de atención a su indisponibilidad.

# <span id="page-15-0"></span>**3.2 MARCO TEÓRICO**

A través del tiempo, las formas de trabajo han ido evolucionando, con la aplicación de los avances tecnológicos. La tecnología inalámbrica y de movilidad optimizan los procesos del negocio ya que permiten hacer las labores de una mejor forma, gracias a la flexibilidad, rapidez y economía. Además, las soluciones de movilidad le brindan a las compañías la capacidad de hacer algunas cosas que antes eran imposibles, desapareciendo las limitaciones de espacio y tiempo, así como accesar y mantener información actualizada en sitios remotos, fuera del centro de labores, siendo una ventaja competitiva.

Las tecnologías que se utilizan actualmente en las comunicaciones inalámbricas han observado un desarrollo increíble en los últimos años, permitiendo no solamente la transmisión de la voz sino la transmisión de datos a través de sistemas móviles.

El desarrollo de aplicaciones de transmisión de datos, en las que el usuario utiliza un terminal móvil, ya sea un teléfono celular, una PDA o un TPV, o un computador portátil, se están incrementando rápidamente, llegando al punto que las principales multinacionales líderes en estas tecnologías ofrezcan premios a través de concursos para que el común de la gente diseñe aplicaciones que se ejecuten en sus equipos electrónicos.

<span id="page-15-1"></span>**3.2.1 Aplicaciones móviles de datos**[1](#page-15-2) . Existen sistemas desarrollados específicamente para la transmisión de datos, así como los basados en GSM, los cuales son desarrollados fundamentalmente para telefonía, tanto en sus aplicaciones públicas (sistemas de redes celulares) como privadas (sistemas PMR<sup>[2](#page-15-3)</sup>). Sin embargo, cada vez resultan más casos de aplicaciones no necesariamente telefónicas, tales como la gestión de flotas de vehículos, sistemas de distribución masiva de información, formalización de pedidos, oficinas móviles, dispositivos de cobro a distancia, mensajería instantánea, correo electrónico, consultas y actuaciones relacionadas con bases de datos, transferencias de archivos y sistemas de recolección de datos, telemando y telemedida, entre otros.

La mayoría de las aplicaciones son de tipo interactivo y se basan en reducir el intercambio de datos entre los usuarios móviles y un sistema informático fijo. Son muy pocas las soluciones que requieren el intercambio de archivos, o

<span id="page-15-2"></span> <sup>1</sup> MARCOMBO. Telecomunicaciones móviles. Segunda Edición. Barcelona: Boixareu Editores; 1998.<br><sup>2</sup> Private Mobile Radio, este sistema utiliza una técnica llamada de concentración de enlaces

<span id="page-15-3"></span><sup>(</sup>trunking).

grandes cantidades de datos, entre ambas partes, lo que haría muy pesadas y poco ágiles dichas soluciones.

Un sistema móvil de transmisión de datos debe actuar como una plataforma que proporciona un servicio de transporte, sobre el cual se desarrollan las aplicaciones de usuario.

<span id="page-16-0"></span>**3.2.2 Posibilidades de transmitir datos en los sistemas móviles.** Actualmente existen las siguientes posibilidades para transmitir datos mediante sistemas móviles:

<span id="page-16-1"></span>**3.2.2.1 Sistemas de radiomensajería.** Estos sistemas pueden considerarse como sistemas móviles para transmisión de datos, en tanto que permiten el envío de un mensaje ya sea numérico o de caracteres, hacia un terminal móvil, comportándose como un sistema que opera en modo paquete. Sin embargo, su carácter unidireccional descarta que puedan ser utilizados para cualquier tipo de aplicación transaccional.

<span id="page-16-2"></span>**3.2.2.2 Sistemas de radiotelefonía privada de tipo convencional y tipo trunking.** Estos sistemas son diseñados para aplicaciones de telefónica y pueden ser utilizados para ciertas aplicaciones de datos. Los sistemas trunking permiten el envío de mensajes de estado y datos cortos, a través del canal de control, y también la utilización de los canales de tráfico de forma transparente mediante la utilización de módems. Al utilizar estos sistemas deben aceptarse las limitaciones derivadas de que los protocolos de control del enlace radio han sido diseñados para la aplicación telefónica.

<span id="page-16-3"></span>**3.2.2.3 Sistemas celulares analógicos.** Tienen las mismas limitaciones que los sistemas trunking, agravadas por el mayor tiempo empleado para el establecimiento de la llamada, si bien como contrapartida ofrecen el beneficio derivado de una mejor cobertura. Algunos operadores de sistemas celulares analógicos, han implantado sistemas que utilizan los canales que deja libres el tráfico de telefonía para cursar tráfico de datos. Esta solución requiere una modificación de las estaciones base, y la incorporación de unos centros de control específicos. Por su complejidad, su implantación ha sido bastante limitada.

<span id="page-16-4"></span>**3.2.2.4 Sistemas GSM/DCS[3](#page-16-5) .** Desde el principio de la definición del estándar, el GSM<sup>[4](#page-16-6)</sup> incorporó facilidades y mejoras específicas para transmisión de datos, que reducen algunos de los inconvenientes inherentes a los sistemas celulares analógicos. Posteriormente, se han incorporado al estándar técnico específico

<span id="page-16-6"></span><span id="page-16-5"></span> <sup>3</sup> Digital Cellular Service (Servicio Celular Digital)

<sup>4</sup> Global System for Mobile communications (Sistema Global para las comunicaciones Móviles)

que lo convierten en una alternativa muy interesante para todo tipo de aplicaciones.

<span id="page-17-0"></span>**3.2.2.5 Sistemas sólo datos.** Aunque de forma limitada, se han implantado sistemas móviles diseñados específicamente para aplicaciones de datos transaccionales en entornos móviles. Estos sistemas incorporan una interfaz radioeléctrica y unos protocolos diseñados para el tráfico de paquetes de datos. Normalmente estos sistemas constituyen una plataforma de transporte de paquetes entre usuarios móviles y puntos de acceso de usuarios fijos, sobre la que pueden desarrollarse aplicaciones específicas para cada tipo de usuario.

<span id="page-17-1"></span>**3.2.2.6 Sistemas TETRA.** El sistema trunking digital TETRA (Terrestrial Trunked Radio) – Sistema Radioeléctrico Terrestre, constituye una alternativa para las aplicaciones de datos, tanto en su versión voz más datos, como en la de sólo datos. Este sistema, definido por el ETSI (European Telecommunications Standards Institute) - Instituto Europeo de Normas de Telecomunicaciones, ha sido optimizado para comunicaciones móviles de tipo profesional<sup>[5](#page-17-3)</sup>.

<span id="page-17-2"></span>**3.2.3 Tipos de sistemas móviles exclusivos para datos.** Al igual que en las redes fijas, la transferencia de datos en un sistema móvil puede realizarse mediante dos técnicas diferentes:

- Transmisión en modo circuito.
- Transmisión en modo paquete.

Los sistemas que emplean la transmisión en modo circuito asignan un recurso de transmisión durante toda la sesión de trabajo, de forma independiente de que se transmitan o no datos realmente. En estos sistemas, las interfaces de acceso tendrán especificados sólo los niveles de control y físico del enlace.

Los sistemas que utilizan la transmisión en modo paquete utilizan los recursos de transmisión exclusivamente cuando se envían datos, estando éstos estructurados como paquetes de información de la misma forma que en las redes convencionales de paquetes. En estos sistemas las interfaces de acceso tendrán especificado además de los niveles de control y físico también el nivel de red.

De igual manera que en las redes fijas de conmutación de paquetes, los sistemas móviles de datos en modo paquete pueden pertenecer a dos categorías:

<span id="page-17-3"></span> <sup>5</sup> [http://www.revistatenea.es/RevistaAtenea/REVISTA/articulos/GestionNoticias\\_1804\\_ESP.asp](http://www.revistatenea.es/RevistaAtenea/REVISTA/articulos/GestionNoticias_1804_ESP.asp)

Sistemas sin conexión, donde cada paquete se encamina independientemente hacia el destinatario. Equivale al servicio de datagrama, cada paquete es autónomo e incluye información sobre su destino.

Sistemas con conexión, donde se prepara el sistema al inicio del envío de una serie de paquetes. Equivale al servicio de llamada virtual. En estos sistemas el proceso de transmisión de los datos se divide en tres fases: establecimiento de la llamada, transferencia de los datos y liberación de la llamada.

<span id="page-18-0"></span>**3.2.4 Agente[6](#page-18-1) .** El concepto de agente reúne características de diferentes áreas como son la economía, la psicología, la administración de empresas, y la misma inteligencia artificial. Dentro de estas áreas encontramos, un agente que ha sido la evolución de conceptos como "fuente de conocimientos" (*knowledge source*), actores, demonios (*demons*), conceptos que se remontan a la década de los años setenta.

Muchos autores han presentado diversas definiciones no formales del concepto de agente, cada una colocando en relevancia el trabajo del autor. Se tienen así definiciones de agente, que han sido formuladas con base en sus características, en sus requerimientos ó en la tecnología que utilizan. A continuación se presentan algunas de las definiciones más apropiadas.

Un agente es una pieza de software que realiza una tarea dada usando información obtenida de su entorno, que le permite actuar de forma apropiada y completar esa tarea exitosamente. El software debe ser capaz de adaptarse a sí mismo con base en los cambios que ocurren en su entorno, para que a pesar de esa variación obtenga el resultado esperado.

Un agente se considera como un sistema de computación que sustituye a una persona o proceso para realizar una actividad o cumplir con un requerimiento. La entidad sustituta ofrece capacidades de toma de decisiones similares a las descritas por las intenciones de un humano. Un agente inteligente puede operar dentro de los confines de una necesidad general o representada con precisión y entre los límites de un espacio de información dado.

La primera definición resalta el aspecto del software y está orientada a la finalidad de ejecutar tareas; la segunda definición señala la perspectiva del usuario final.

Existe una definición que define un agente como una entidad software o programa informático cuyas características principales son:

<span id="page-18-1"></span> <sup>6</sup> http://gidis.ing.unlpam.edu.ar/downloads/pdfs/AgentesMoviles\_Arturo.pdf

**Autonomía.** Un agente es autónomo cuando ejecuta operaciones sin la necesidad de intervención directa de humanos ó de otros agentes; sus acciones y preferencias dependen de su propia experiencia y posee un cierto nivel de control sobre ellas y sobre su estado interno. La autonomía no es solo intuición, es el buen manejo de las percepciones, conocimientos y experiencia acumulada en la solución de problemas.

**Sociabilidad.** Un agente debe estar en facultad de interactuar con otros agentes, para eso utiliza un lenguaje de comunicación, también conocido como protocolo, para que sea entendido por los agentes que interactúan. Este rasgo es un aspecto de vital importancia en las comunidades o sociedades de agentes.

**Reactividad.** Es la capacidad de adaptarse a su contexto, de observar lo que sucede alrededor y responder a tiempo a las transformaciones que ocurren en él; un agente reactivo presenta comportamientos del tipo estimulo respuesta.

**Proactividad.** Es la capacidad de tener una conducta orientada por los objetivos y metas, un agente proactivo toma la iniciativa (no espera a recibir una orden) para avanzar hacia el objetivo.

<span id="page-19-0"></span>**3.2.4.1. Clasificación de agentes[7](#page-19-2) .** Los agentes pueden catalogarse con base en sus características, en la tecnología que los soporta, en la función para la cual fueron desarrollados, entre otros. La siguiente clasificación se tomó según su movilidad, la cual es una propiedad que no todos los agentes poseen.

**Agentes estacionarios.** Un agente estacionario es aquel que permanece en un sistema informático y se mantiene en él durante su ejecución. Su interacción con su entorno la realiza por medio de envío de mensajes, de forma similar al software convencional.

**Agentes móviles.** Un agente móvil no está limitado al sistema en donde estableció su ejecución; este tipo de agente se puede desplazar por los nodos de una red para ejecutar sus tareas; cuando las finaliza regresa a su sitio de origen.

<span id="page-19-1"></span>**3.2.4.2. Inicios de los Agentes Móviles.** En 1990 es fundada la compañía *General Magic*, la cual en 1994 presenta la primera implementación de un sistema de Agentes Móviles que permite el acceso automático e interactivo a redes; en esa implementación se utiliza *Telescript* que es un lenguaje de programación para el desarrollo de aplicaciones distribuidas usando el

-<br>7

<span id="page-19-2"></span>http://octi.guanajuato.gob.mx/octigto/formularios/ideasConcyteg/Archivos/31072008\_QUE\_SO N\_AGENTES\_INTELIGENTES\_SOFTWARE.pdf

paradigma de Agentes Móviles y fue creado para soportar el envío del código y del estado de un proceso a una máquina remota, esa era una aplicación que ningún otro lenguaje de programación de esa época lo suministraba. Ese primer sistema dio origen y planteó los conceptos básicos del modelo de Agentes Móviles.

Otro avance en el surgimiento de los Agentes Móviles, fue dado por el reporte interno de IBM entregado en 1995 y titulado "Mobile Agents: Are they a good idea?". Ese reporte define los Agentes Móviles como "programas que Ese reporte define los Agentes Móviles como "programas que generalmente son escritos en lenguaje *script*, los cuales pueden ser despachados desde una máquina cliente y transportados a un equipo remoto para continuar allá su ejecución"; además ofrece un análisis crítico al modelo de Agentes Móviles y su aplicación exclusiva en el campo de los dispositivos móviles, también se distingue la facilidad que ofrece para la ejecución de búsquedas semánticas de información y las ventajas relacionadas con la interacción local en máquinas remotas.

<span id="page-20-0"></span>**3.2.4.3. El modelo de Agentes Móviles.** Los agentes son objetos activos que pueden correr concurrentemente y pueden mantener su propio estado; cuando se comunican transfieren mensajes, esos mensajes son cualquier estructura de datos que puede ser pasada a través de un valor (parámetro). Una vez que un agente recibe un evento, realiza la acción apropiada según la particularidad del evento y de su estado actual. Una variación en el estado del agente ocasionado por un proceso o a una comunicación con otro agente genera una reacción. Enviar mensajes y reaccionar a los eventos es una manera para los agentes de comunicarse; además, los agentes no comparten su estado, siendo entidades realmente autónomas.

El modelo de agentes se define como la colección de hechos que describen el conocimiento, racionalidad y estrategias del agente; así como los procedimientos de inferencia y heurística que permiten realizar predicciones sobre el agente que va ser creado.

<span id="page-20-1"></span>**3.2.4.4. Ventajas del modelo de Agentes Móviles[8](#page-20-2) .** Un agente móvil tiene la facultad de desplazarse desde un sistema a otro en la misma red. Esa capacidad le permite pasar a un sistema que contiene un objeto con el cual interactuar y tomar ventaja de estar en el mismo servidor de la red que el objeto. Con base en dichas características surgen las siguientes ventajas de utilizar el modelo de Agentes Móviles:

**Reducción de la carga de la red.** Los sistemas distribuidos regularmente involucran múltiples interacciones para poder ejecutar con una tarea, cuyo resultado es un gran volumen de tráfico en la red. Con los Agentes Móviles los

<span id="page-20-2"></span> <sup>8</sup> [http://gidis.ing.unlpam.edu.ar/downloads/pdfs/AgentesMoviles\\_Arturo.pdf](http://gidis.ing.unlpam.edu.ar/downloads/pdfs/AgentesMoviles_Arturo.pdf)

usuarios pueden empaquetar una conversación y despacharla a un destino, donde las interacciones se realizan localmente. No sólo pueden empaquetarse conversaciones, es posible desplazar cualquier tarea directamente a la máquina donde se encuentran los recursos, evitando tener que ocupar la red para establecer la transferencia de los datos que requieran esos procesos. La razón para el procesamiento de datos basado en Agentes Móviles es simple: mover el proceso computacional donde están los datos es mejor que mover los datos a la máquina donde está el proceso.

**Superación de inconvenientes por la latencia de la red.** Los sistemas críticos en tiempo real, como son los sistemas de control en procesos de manufactura, necesitan responder en tiempo real a cambios en su entorno. El controlar dichos sistemas a través de una red involucra eventualmente retrasos. Por tal motivo, en sistemas críticos que requieran tiempo real, tales latencias no son aceptables; igualmente si la red está congestionada los tiempos de respuesta se hace más prolongados. Las entidades que por sus requerimientos no pueden perder tiempo, se benefician con el uso de agentes que realicen el trabajo y en el momento en que el usuario lo requiera entreguen los resultados esperados.

**Ejecución de forma asincrónica y autónoma.** Hay labores que dependen de conexiones de red costosas o frágiles, por eso cuando las tareas que se llevan a cabo requieren continuamente abrir una conexión entre un dispositivo móvil y una red fija, esta situación probablemente no es factible económica ni técnicamente. Para solucionar ese problema, las tareas son empaquetadas en Agentes Móviles, los cuales se envían a la red, donde se encargan de continuar el trabajo; allí pueden actuar de manera autónoma y sin el inconveniente que se presenta con los mensajes de tipo sincrónico, donde el autor del mensaje detiene su hilo de ejecución y sólo continúa en el instante en que recibe la respuesta.

**Encapsulamiento de protocolos.** Cuando los datos son intercambiados en un sistema distribuido, cada servidor contiene el código que implementa los protocolos necesarios para una adecuada codificación de los datos que se envían y para interpretar apropiadamente los datos que llegan. Sin embargo, con el tiempo los protocolos son modificados para satisfacer las nuevas necesidades de eficiencia y seguridad; por esa razón, se presentan problemas debido a que los equipos en la red son heterogéneos (tienen diferencias en su Hardware y en su Software), lo cual no permite actualizar los protocolos apropiadamente. En ese sentido los agentes tienen la ventaja de poseer su propio protocolo de comunicaciones y por tanto son independientes de su entorno.

**Adaptación dinámica.** Los Agentes Móviles pueden examinar su ambiente de ejecución y reaccionar autónomamente a los cambios. El agente tiene la capacidad de detectar si el ambiente donde se encuentra cambia y de acuerdo con su grado de autonomía toma las decisiones necesarias para continuar con su trabajo de una manera eficaz. Además los Agentes Móviles tienen la capacidad única de distribuirse ellos mismos entre los servidores de la red para mantener la configuración óptima y así resolver un problema particular.

**Heterogéneos.** La computación en red es fundamentalmente heterogénea, tanto desde la perspectiva del hardware como del software. Debido a que los Agentes Móviles son por lo general independientes de la capa de transporte y de los computadores (son dependientes únicamente del medio ambiente de ejecución), proveen condiciones óptimas para la integración de sistemas sin que exista la necesidad de realizar adaptaciones.

**Robustos y tolerantes a fallos.** La capacidad de los Agentes Móviles para reaccionar dinámicamente a eventos y situaciones desfavorables los hace útiles para la implementación de sistemas de procesamiento distribuido fiable y tolerante a fallos. Cuando un agente va a regresar al servidor origen y encuentra que el usuario que lo creó finalizó su sesión en la red, puede almacenarse en memoria secundaria y después de cierto tiempo activarse nuevamente para regresar.

<span id="page-22-0"></span>**3.2.4.5. Plataformas de Agentes Móviles.** Una de las causas que motivó el auge de la tecnología de Agentes Móviles fue la aparición del lenguaje JAVA, que dentro de sus librerías básicas incluye funcionalidades que permiten: transformar en un archivo plano una clase u objeto activo (operación conocida bajo el nombre de serialización), enviar ese archivo por la red (mediante RMI**[9](#page-22-1)** invocación de métodos remotos), recibirlo y volverlo clase u objeto activo, tal como era antes de viajar (operación conocida como des-serialización). Estas funcionalidades ofrecidas por JAVA para la programación distribuida, permitieron la creación de diversas plataformas para Agentes Móviles.

Los avances de la telefonía móvil llevaron a las tecnologías conocidas como generaciones 2 y 2.5 que hacen uso de las tecnologías GSM (Global System for Mobile communications - Sistema Global para las comunicaciones Móviles) y GPRS (General Packet Radio Service - servicio general de paquetes vía radio) respectivamente. GSM es una conexión telefónica que soporta una circulación de datos, mientras que GPRS es estrictamente una red de datos que mantiene una conexión abierta en la que el usuario paga por la cantidad de información intercambiada y no por el tiempo que permanezca conectado.

<span id="page-22-1"></span><sup>&</sup>lt;sup>9</sup> El sistema RMI (JAVA Remote Method Invocation) permite a un objeto que se está ejecutando en una Máquina Virtual JAVA (VM) llamar a métodos de otro objeto que está en otra VM, a su vez permite la comunicación remota entre programas escritos en JAVA.

Un servicio suplementario de GSM son los SMS (Short Message System – sistema de mensajes cortos). Con la ayuda de J2ME (Java Micro Edition), sin embargo, se puede realizar aplicaciones de chat o mensajería instantánea. En la actualidad, y tras varios años de incertidumbre que produjeron la quiebra de numerosas de compañías de telecomunicaciones, se está implantando progresivamente UMTS o la tercera generación de móviles. Esta nueva tecnología ha supuesto un salto cualitativo en la calidad de las comunicaciones hasta ahora desconocido, proporcionando anchos de banda de 2 Mbps. Las aplicaciones J2ME ven en UMTS un vehículo de expansión extraordinario<sup>10</sup>.

<span id="page-23-0"></span>**3.2.5. Sistemas de comunicaciones móviles.** Las distintas necesidades y avances dieron lugar a generaciones tecnológicas bien diferenciadas; en dicha evolución se percibe como se van cumpliendo las necesidades del mercado para tener acceso múltiple al canal de comunicación, así como la necesidad de realizar la migración de los sistemas analógicos a sistema digital con el objetivo de permitir mayor volumen de usuarios y ofrecer los niveles de seguridad que se demandaban.

<span id="page-23-1"></span>**3.2.5.1 Generación 0.** La generación cero - 0G representa a la telefonía móvil previa a la era celular. Estos teléfonos móviles eran usualmente colocados en autos o camiones. Por lo general, el transmisor (Transmisor-Receptor) era montado en la parte trasera del vehículo y unido al resto del equipo (el dial y el tubo) colocado cerca del asiento del conductor. Eran vendidos a través de Empresas Telefónicas alámbricas, Empresas de Radio Telefónicas, y proveedores de servicios de radio doble vía. El mercado estaba compuesto principalmente por constructores, celebridades, entre otros. Esta tecnología, conocida como Autoradiopuhelin (ARP), fue lanzada en 1971 en Finlandia, conocido ahora como el país con la primera red comercial de telefonía móvil<sup>[11](#page-23-4)</sup>.

<span id="page-23-2"></span>**3.2.5.2 Primera Generación (1G).** La primera generación - 1G de la telefonía móvil hizo su aparición en 1979, desarrollándose durante los años 80. En esta generación hicieron su aparición los teléfonos llamados celulares, ya que están basados en las redes celulares con múltiples estaciones cercanas unas de otras, y unos protocolos que permiten el traslado entre las celdas cuando el teléfono se mueve de ubicación y pasa de una celda a otra. La transferencia analógica y estrictamente para voz son características que identifican esta generación.

La tecnología predominante de esta generación es AMPS (Advanced Mobile Phone System) Sistema Avanzado de Telefonía Móvil, desarrollada

<span id="page-23-4"></span><span id="page-23-3"></span> <sup>10</sup> [http://www.scribd.com/doc/28289856/Departamento-de-Lenguajes-y-Sistemas-Informaticos-](http://www.scribd.com/doc/28289856/Departamento-de-Lenguajes-y-Sistemas-Informaticos-Cursos)**[Cursos](http://www.scribd.com/doc/28289856/Departamento-de-Lenguajes-y-Sistemas-Informaticos-Cursos)** 

[http://www.cabinas.net/monografias/tecnologia/generaciones\\_de\\_la\\_telefonia\\_celular.asp](http://www.cabinas.net/monografias/tecnologia/generaciones_de_la_telefonia_celular.asp)

principalmente por Bell Labs en 1983, cuya característica principal era usar frecuencias o canales para cada conversación. Esta tecnología presentaba algunas desventajas con relación a la sensibilidad a la estática y el ruido, además, no poseía protección a escuchas secretas. Si bien fue introducida inicialmente en los Estados Unidos, fue usada en otros países en forma extensiva.

Otras dos tecnologías de esta generación son:

El sistema conocido como TACS (Total Access Communication System), Sistema de Comunicación de Acceso Total, fue introducido en Europa y es la adaptación de AMPS, el cual ofrecía un servicio que tiene, desde el punto de vista del usuario, las características básicas del servicio actual: posibilidad de realizar y recibir llamadas dentro del área de cobertura y continuidad de la comunicación al pasar del radio de acción de una estación base a la estación contigua<sup>[12](#page-24-1)</sup>.

NMT (Nordic Mobile Telephony), aunque esta tecnología se especificó en 1970 por "Nordic Telecommunications Administrations" el servicio estuvo abierto y disponible en 1981 como una respuesta al incremento de redes móviles. NMT fue introducido en Estados Unidos por Ericsson en 1986 y al igual que AMPS es un sistema análogo que tuvo dos variantes: NMT-450 y NMT-900. El número indica las frecuencias usadas. NMT-900 fue introducido en 1986 porque permitía más canales que la previa red NMT-450

Si bien había diferencias en la especificación de los sistemas, eran conceptualmente muy similares. La información con la voz era transmitida en forma de frecuencia modulada al proveedor del servicio. Un canal de control era usado en forma simultánea para habilitar el traspaso a otro canal de comunicación de ser necesario. La frecuencia de los canales era distinta para cada sistema. MNT usaba canales de 12.5KHz, AMPS de 30KHz y TACS de 25KHz.

A su vez, el tamaño de los aparatos era mayor al de hoy en día; fueron originalmente diseñados para el uso en los automóviles. Motorola fue la primera compañía en introducir un teléfono realmente portátil.

<span id="page-24-0"></span>**3.2.5.3 Segunda Generación (2G).** Un número de sistemas surgieron en la década de los años 90 debido a las deficiencias que poseían las tecnologías utilizadas en la primera generación.

<span id="page-24-1"></span><sup>&</sup>lt;sup>12</sup> MARCOMBO. Telecomunicaciones móviles. Segunda Edición. Barcelona: Boixareu Editores; 1998.

La primera llamada digital entre teléfonos celulares fue realizada en Estados Unidos en 1990. En 1991 la primera red GSM fue instalada en Europa.

La generación se caracterizó por circuitos digitales de datos conmutados por circuito y la introducción de la telefonía rápida y avanzada a las redes. Usó a su vez acceso múltiple de tiempo dividido (TDMA) para permitir que hasta ocho usuarios utilizaran los canales separados por 200MHz. Los sistemas básicos usaron frecuencias de banda de 900MHz, mientras otros de 1800 MHz y 1900MHz. Nuevas bandas de 850MHz fueron agregadas en forma posterior. El rango de frecuencia utilizado por los sistemas 2G coincidió con algunas de las bandas utilizadas por los sistemas 1G (como a 900Hz en Europa), desplazándolos rápidamente.

Durante esta generación, se desarrollaron los primeros sistemas digitales, ya que la transmisión es digital en vez de transmisión análoga, la introducción de la señalización avanzada y rápida teléfono-celda, de igual forma la señal de vos fue digitalizada, reduciendo en gran medida el tamaño de los teléfonos debido a la mejora en la eficiencia de la energía en los dispositivos eléctricos y el avance en las baterías.

La tecnología más destacadas de esta generación es la GSM (Global System for Mobile Communications originalmente de Groupe Spécial Mobile) el sistema estándar de telefonía móvil más popular en el mundo con cerca del 80% del mercado global de móviles. La ubicuidad de esta tecnología permitió acuerdos entre operadores de telefonía móvil proveyendo a sus suscriptores la comodidad del uso del teléfono en diferentes partes del mundo. GSM permitió reducir el costo de envió de mensajes cortos SMS (Short Message Service) también llamado mensajes de texto, además el desarrollo de esta tecnología permitió la estandarizaron de un numero mundial de emergencia (112).

Este estándar europeo se baso en los principios:

- Buena calidad de voz (gracias al proceso digital).
- Deseo de implantación internacional.
- Terminales realmente portátiles (de reducido tamaño y peso).
- Compatibilidad con la RDSI (Red Digital de Servicios Integrados).
- Mercado competitivo con multitud de operadores y fabricantes.

Además de GSM otras tecnologías como IS-136 también conocida como D-AMPS (Digital AMPS) prevalecieron principalmente en Estados Unidos y Canadá. D-AMPS emplea canales AMPS existentes y permite la suave transición entre sistemas digitales y análogos en la misma área. La capacidad se incremento sobre el diseño análogo predecesor con la división de 30 KHz pares de canales en tres grupos de tres (por tanto división de tiempo "time división") y compresión de vos y datos, rindiendo tres veces la capacidad de la llamada en una única celda (antena). Además este sistema digital en comparación a su antecesor es más seguro porque los escáneres análogos no podían acceder la señales digitales.

iDEN por su parte es otra tecnología desarrollada por Motorola, la cual provee a sus usuarios el beneficio del radio troncalizado y un teléfono celular. iDEN permite ubicar mas usuarios en un espacio espectral, comparado al celular análogo y el sistema de radio de dos vías, por el uso de compresión de tramas y división de tiempo de múltiple acceso (TDMA). iDEM fue diseñado y licenciado para operar en frecuencias individuales que pueden no ser contiguas. Opera en canales de 25 kHz pero solo ocupa 20 kHz con el fin de proveer protección de interfaces a través de protección de bandas. Soporta ya sea tres o seis usuarios interconectados (teléfonos de usuario) por canal, y usuarios de despacho (usuarios push-to-talk) por canal, usando acceso múltiple por división de tiempo $13$ .

<span id="page-26-0"></span>**3.2.5.4 Generación de transición (2.5G).** Esta generación es considerada como la generación puente entre los sistemas de 2G (GSM-CDMA) y 3G (UMTS-CDMA2000); y básicamente consiste en la actualización de las redes 2G mediante la incorporación de tecnologías como GPRS (General Packet Radio Service) y EDGE (Enhaced Data rates for GSM Evolución) para permitir la transmisión de datos a tasas de transferencia más elevadas con el propósito de ofrecer a los usuarios un portafolio de servicios más amplio.

Las tecnologías de transición 2.5G (GPRS y EDGE), en realidad no aportan en la evolución hacia los sistemas 3G desde el punto de vista tecnológico; simplemente, 2.5G es la manera provisional de evaluar las posibilidades que ofrece la transmisión de datos en un amplio mercado de negocios, entregando servicios de 3G con una velocidad que puede llegar hasta los 384 kbps, que aunque no es la definida para 3G (3Mbps), ya es adecuada para muchas aplicaciones $14$ .

<span id="page-26-1"></span>**3.2.5.5 Tercera generación (3G):** La tercera generación – 3G surge debido a que el mercado de las comunicaciones móviles demanda movilidad a escala internacional, veloz acceso a Internet y servicios con aplicaciones multimedia y

<span id="page-26-2"></span> <sup>13</sup> VASQUEZ ROJAS Jaime. Consulta y actualización de base de datos mediante equipos móviles. Editorial ITM. 1era Edición. 2008

<span id="page-26-3"></span><sup>&</sup>lt;sup>14</sup> SALLENT ROIG Oriol. Principios de comunicaciones móviles. Universitat Politècnica de Catalunya. 1era Edición. 2003

por las limitantes de la 2G la industria de la telefonía comenzó a trabajar en la siguiente generación de tecnología. Con 3G es posible, entre otras cosas, hacer video llamadas lo que permite ver la imagen del interlocutor en la pantalla, navegar por Internet a una velocidad de hasta 1,4 megabits por segundo (mbps) y usar mapas digitales. La principal diferencia tecnológica que distingue la tecnología 3G de la 2G es el uso de conmutación de paquetes en lugar de conmutación de circuitos de trasmisión de datos.

La generación de comunicaciones móviles, llamada 3G, significa un salto enorme respecto a los sistemas anteriores (primera generación – analógicos y de segunda generación – digitales). Está pensada para roaming global, transmisión de datos a alta velocidad a través de técnicas avanzadas de conmutación de circuitos y de paquetes, soporta tecnología IP lo que posibilita el acceso a Internet, y en general aplicaciones multimedia móviles, con servicios personalizados y basados en la localización de los usuarios.

A finales de los años 80, la ITU (International Telecommunications Union) inició el camino de estandarización para el desarrollo de un sistema de tercera generación - 3G. Esta iniciativa impone para un sistema 3G son:

- Alta velocidad en transmisión de datos, hasta 144 kbps, velocidad de datos móviles (vehicular); hasta 384 kpbs, velocidad de datos portátiles (peatonal) y hasta 2 Mpbs, velocidad de datos fijos (terminal estático).
- Transmisión de datos simétrica y asimétrica.
- Servicios de conmutación de paquetes y en modo circuito, tales como tráfico Internet (IP) y video en tiempo real.
- Calidad de voz comparable con la calidad ofrecida por sistemas alámbricos.
- Mayor capacidad y mejor eficiencia del espectro con respecto a los sistemas actuales.
- Capacidad de proveer servicios simultáneos a usuarios finales y terminales.
- Compatibilidad internacional entre diferentes operadores (Roaming Internacional $15$ .

<span id="page-27-0"></span><sup>&</sup>lt;sup>15</sup> FIGUEIRAS VIDAL Aníbal R. Una panorámica de las telecomunicaciones. Prentice Hall. 2002

• Actualmente, se han propuesto dos sistemas de tercera generación 3G: UMTS (WCDMA) y CDMA2000.

<span id="page-28-0"></span>**3.2.5.5.1 UMTS(WCDMA).** Las siglas UMTS son la abreviación de Universal Mobile Telecommunications System, y constituye la visión europea de sistemas con capacidades 3G como parte de la familia de estándares IMT-2000. UMTS es la evolución lógica de la comunidad GSM a la tercera generación. Este sistema también es conocido como WCDMA (Wideband CDMA).

<span id="page-28-1"></span>**3.2.5.5.2 CDMA2000.** Identifica la tecnología de tercera generación propuesta ante la UIT como parte del proceso IMT-2000/3G, que es un resultado evolutivo de CDMAOne, el cual ofrece a los operadores que han desplegado un sistema CDMA de segunda generación, una migración transparente que respalda económicamente la actualización a las características y servicios 3G, dentro de las asignaciones del espectro actual, tanto para los operadores celulares como los de PCS<sup>16</sup>.

<span id="page-28-2"></span>**3.2.5.6 Cuarta Generación (4G).** La cuarta generación – 4G será un sistema de sistemas y una red de redes totalmente basada en IP. A esta tecnología se llegaría con posterioridad a la convergencia entre las redes fijas e inalámbricas, computadoras, dispositivos eléctricos y tecnologías de la información. Podría ofrecer velocidades de acceso entre 100 Mbps en movimiento y 1 Gbps en reposo, mantenimiento una calidad de servicio de punto a punto (end-to-end) de alta seguridad para brindar servicios de todo tipo, en cualquier lugar y  $momento<sup>17</sup>$ .

El sucesor de la tercera generación trae como las anteriores generaciones cambios fundamentales en la naturaleza del servicio, esta generación se desarrolla actualmente y es compatible con anteriores tecnologías de trasmisión y nuevas bandas de frecuencias. 4G permite packet-switched que es un método de comunicación de redes digitales que agrupa la transmisión de datos independiente del contenido, tipo o estructura a través de bloques de tamaño adecuado denominados paquetes. El switcheo de paquetes permite la entrega de cadenas (streams) de datos de bit-rate variable (secuencia de paquetes) sobre redes compartidas. Esta generación móvil ofrece velocidades de ultra-broadband (velocidad gigabit) y trasmisión multicarrier lo cual permite acceso múltiple de usuarios al mismo tiempo.

<span id="page-28-3"></span><sup>&</sup>lt;sup>16</sup> VASQUEZ ROJAS Jaime. Consulta y actualización de base de datos mediante equipos móviles. Editorial ITM. 1era Edición. 2008

<span id="page-28-4"></span><sup>&</sup>lt;sup>17</sup> PERES Wilson, HILBERT Martin R. La sociedad de la información en América Latina y el Caribe: desarrollo de las tecnologías y tecnologías para el desarrollo. United Nations Publications. 2009.

La cuarta generación se desarrolla teniendo como premisa la calidad de servicio QoS y requerimientos posteriores de aplicaciones después de la tercera generación 3G como acceso móvil de banda ancha, servicio de mensajería multimedia (MMS), video chat, televisión móvil y además nuevos servicios como HDTV. Permite roaming con redes inalámbricas de área local y puede interactuar con sistemas digitales de broadcast.

El desarrollo de esta generación está enfocado en los siguientes aspectos:

- Canales flexibles de ancho de banda, entre 5 y 20 MHz, opcionalmente hasta 40MHz
- Una rata nominal de 100 Mbps mientras el cliente está en movimiento a altas velocidades con respecto a la estación, y 1 Gbps mientras el cliente y la estación están relativamente fijos como se define por la ITU-R (Internacional Telecomunication Union), responsable por las comunicaciones de radio.
- Transferencia entre redes heterogéneas.
- Conectividad sin caídas o fisuras en la conexión y roaming global a través de múltiples redes.
- Alta calidad de servicio para soportar la generación multimedia (audio en tiempo real, velocidad en trasmisión de datos, video contenido de video HDTV, Televisión Movil, etc.).
- Operación con estándares inalámbricos existentes y paquetes IP y soporte de "packet switched network".
- Soporte de Femtocells. (pequeñas estaciones formadas con base celular normalmente usadas para uso casero y pequeños negocios que conectan la red del proveedor de servicio por banda ancha (como DSL o Cable).

Cronológicamente los eventos más relevantes de la cuarta generación se pueden listar de la siguiente forma:

- En 2002, comienza la visión estratégica y presenta la 4G, la cual ITU designo como IMT-Advance.
- En noviembre del 2005, KT (Korea Telecom) muestra el servicio WiMAX en Busan, Korea del Sur.
- En Junio de 2006, (Korea Telecom) inicia el primer servicio de WiMAX móvil en Seul, Korea Sur.
- En febrero del 2007, la compañía japonesa NTT DoCoMo probó un sistema prototipo de comunicación con 4x4 MIMO llamado VSF-OFCDM a 100 Mbps en movimiento, y 1Gbps de forma estática. NTT DoCoMo completó un conjunto de pruebas las cuales alcanzaron a un máximo de rata de trasmisión de paquetes de 5Gbit/s en enlace de descarga con 12x12 MIMO usando frecuencias de ancho de banda de 100 MHz con movimiento a 10Km/h.
- En septiembre de 2007, NTT DoCoMo demostró e-UTRA rata de datos 200 Mbps con consumo de potencia por debajo de 100mW durante las pruebas.
- En enero del 2008, en Estados Unidos se adjudica espectro en los 700 MHz para televisión análoga. Las parte más grande del espectro se adjudicaron a Versión y AT&T, las dos compañías declararon sus intenciones de soportar LTE (3GPP Long Term Evolución).
- En el 2008, La ITU-R estableció los requerimientos de desempeño detallados de IMT-Advance, mediante la emisión de una carta circular pidiendo candidatos de Tecnologías de acceso de radio (RAT) para IMT-Advance.
- En marzo del 2009, La compañía Lituana LRTC anuncia la primera red móvil WiMAX 4G en los estados del báltico.
- En diciembre del 2009, El primer desarrollo comercial LTE se dio en las capitales escandinavas Estocolmo y Oslo por el operador de red Sueco-Finlandes TeliaSonera y su homónimo Noruego de nombre comercial Netcom. TeliaSonera lanzo la red "4G". El dispositivo MODEM fue desarrollado por Samsung (dongle GT-B3710) , y la infraestructura.
- La generación 4G será la evolución tecnológica que ofrecerá al usuario de telefonía móvil un mayor ancho de banda que permitirá, entre otras cosas, la recepción de TV en Alta Definición. Sin embargo, hoy en día no hay ningún sistema de este nivel que esté claramente definido.

<span id="page-30-0"></span>**3.2.6 Plataforma Java.** Sun Microsystem (hoy Oracle Sun), con el objetivo de proporcionar las herramientas necesarias para cubrir las necesidades de todos los usuarios, creó distintas versiones de Java de acuerdo a las necesidades de cada uno. Según esto se puede dividir en 3 ediciones distintas. J2SE (Java Standard Edition) orientada al desarrollo de aplicaciones independientes de la plataforma, J2EE (Java Enterprise Edition) orientada al entorno empresarial y J2ME (Java Micro Edition) orientada a dispositivos con capacidades restringidas.

<span id="page-31-0"></span>**3.2.6.1 J2SE.** Esta edición de Java es la que en cierta forma recoge la iniciativa original del lenguaje Java. Tiene las siguientes características:

Inspirado inicialmente en C++, pero con componentes de alto nivel, como soporte nativo de strings (cadenas de caracteres).

Código independiente de la plataforma, precompilado intermedio y ejecutado en el cliente por una JVM (Java Virtual Machine).

Modelo de seguridad tipo sandbox<sup>[18](#page-31-3)</sup> proporcionado por la JVM.

Abstracción del sistema operativo subyacente mediante un juego completo de APIs de programación.

Esta versión de Java contiene el conjunto básico de herramientas usadas para desarrollar Java Applets, así como las APIs orientadas a la programación de aplicaciones de usuario final: interfaz gráfica de usuario, multimedia, redes de comunicación, entre otras<sup>[19](#page-31-4)</sup>.

<span id="page-31-1"></span>**3.2.6.2 J2EE.** Esta versión está orientada al entorno empresarial. El software empresarial tiene unas características propias marcadas: está pensado no para ser ejecutado en un equipo, sino para ejecutarse sobre una red de ordenadores de manera distribuida y remota mediante EJBs (Enterprise Java Beans<sup>20</sup>). De hecho, el sistema se monta sobre varias unidades o aplicaciones. En muchos casos, además, el software empresarial requiere que sea capaz de integrar datos provenientes de entornos heterogéneos. Esta edición está orientada especialmente al desarrollo de servicios web, servicios de nombres, persistencia de objetos, XML, autenticación, APIs para la gestión de transacciones, entre otros. El objetivo de esta especificación es ampliar la J2SE para dar soporte a los requisitos de las aplicaciones de empresa.

<span id="page-31-2"></span>**3.2.6.3 J2ME.** J2ME es el acrónimo de Java 2 Micro Edition, que es la versión de Java orientada a los dispositivos móviles. Debido a que los dispositivos móviles tienen una potencia de cálculo baja e interfaces de usuario pobres, es necesaria una versión específica de Java destinada a estos dispositivos, ya que el resto de versiones de Java, J2SE o J2EE, no encajan dentro de este esquema. J2ME es por tanto, una versión reducida de J2SE.

<span id="page-31-3"></span> $18$  Asimilado a un sistema de virtualización por «aislamiento» que crea un «contenedor» dentro del cual los programas de aplicación se ejecutan de forma segura.

<span id="page-31-4"></span>[http://www.scribd.com/doc/28289856/Departamento-de-Lenguajes-y-Sistemas-Informaticos-](http://www.scribd.com/doc/28289856/Departamento-de-Lenguajes-y-Sistemas-Informaticos-Cursos)[Cursos](http://www.scribd.com/doc/28289856/Departamento-de-Lenguajes-y-Sistemas-Informaticos-Cursos)

<span id="page-31-5"></span>componentes de software reutilizables que se puedan manipular visualmente en una herramienta de construcción

Micro Edition (Java ME) proporciona un entorno robusto y flexible para aplicaciones que se ejecutan en los dispositivos móviles y embebidos otros: teléfonos móviles, asistentes digitales personales (PDA), adaptadores de televisión, e impresoras. Java ME incluye interfaces de usuario flexibles, robustas funcionalidades de seguridad, una función de protocolos de red y soporte para aplicaciones de red y en línea que pueden ser descargados de forma dinámica. Las aplicaciones basadas en Java ME son portables a través de muchos terminales, sin embargo, aprovecha las capacidades nativas de cada dispositivo<sup>[21](#page-32-2)</sup>.

<span id="page-32-0"></span>**3.2.6.4 Archivo JAR[22](#page-32-3).** JAR (Java Archive) es un archivo de formato independiente de plataforma que agrega muchos archivos en una sola. Múltiples applets de Java y sus componentes necesarios (archivos .Class, imágenes y sonidos) puede estar incluido en un archivo JAR y posteriormente descargar en un explorador en una sola transacción HTTP, mejorando enormemente la velocidad de descarga. El formato JAR también es compatible con la compresión, lo que reduce el tamaño del archivo, mejorando el tiempo de descarga. Además, el autor applet puede firmar digitalmente entradas individuales en un archivo JAR para autentificar su origen. Es totalmente extensible.

<span id="page-32-1"></span>**3.2.6.5 Servlets[23.](#page-32-4)** Los servlets son las tecnologías de plataforma Java de la opción para extender y mejorar los servidores Web. Los servlets proporcionan una basada en componentes, método independiente de la plataforma para construir aplicaciones basadas en Web, sin las limitaciones de rendimiento de los programas CGI. Y a diferencia de los mecanismos de propiedad de extensión del servidor (por ejemplo, la API de Netscape Server o módulos de Apache), los servlets son el servidor y la plataforma independiente. Esto proporciona la libertad de elegir la mejor estrategia para sus servidores, plataformas y herramientas.

Los Servlets tienen acceso a toda la familia de APIs de Java, incluida la API JDBC para acceder a bases de datos empresariales. Servlets también pueden acceder a una biblioteca de llamadas específica de HTTP y recibir todos los beneficios de la madurez del lenguaje Java, incluyendo la portabilidad, rendimiento, reutilización y protección contra choques.

En la actualidad los servlets son una opción popular para la construcción de aplicaciones Web interactivas. Contenedores servlet de terceros están disponibles para el servidor Web Apache, IIS de Microsoft, y otros. Contenedores de Servlet suelen ser un componente de Web y servidores de

<span id="page-32-3"></span><span id="page-32-2"></span><sup>&</sup>lt;sup>21</sup> <http://www.oracle.com/technetwork/java/javame/overview/index.html><br><sup>22</sup> <http://download.oracle.com/javase/6/docs/technotes/guides/jar/jarGuide.html><br><sup>23</sup> <http://www.oracle.com/technetwork/java/index-jsp-135475.html>

<span id="page-32-4"></span>

aplicaciones, tales como BEA WebLogic Application Server, WebSphere de IBM, Sun Java System Web Server, Sun Java System Application Server, entre otros.

La tecnología JSP es una extensión de la tecnología servlet creado para apoyar creación de páginas HTML y XML. Hace que sea más fácil combinar la plantilla fija o estática de datos con contenido dinámico. Incluso si está familiarizado con la escritura servlets, hay varias razones de peso para investigar la tecnología JSP como un complemento a su trabajo actual.

<span id="page-33-0"></span>**3.2.6.6 Servidor Tomcat[24.](#page-33-1)** Tomcat es un servidor web con soporte de servlets y JSPs. Tomcat no es un servidor de aplicaciones, como JBoss o JOnAS. Incluye el compilador Jasper, que compila JSPs convirtiéndolas en servlets. El motor de servlets de Tomcat a menudo se presenta en combinación con el servidor web Apache.

Tomcat puede funcionar como servidor web por sí mismo. En sus inicios existió la percepción de que el uso de Tomcat de forma autónoma era sólo recomendable para entornos de desarrollo y entornos con requisitos mínimos de velocidad y gestión de transacciones. Hoy en día ya no existe esa percepción y Tomcat es usado como servidor web autónomo en entornos con alto nivel de tráfico y alta disponibilidad.

Dado que Tomcat fue escrito en Java, funciona en cualquier sistema operativo que disponga de la máquina virtual Java.

<span id="page-33-1"></span> <sup>24</sup> <http://tomcat.apache.org/>

# <span id="page-34-0"></span>**3.3 MARCO LEGAL**

<span id="page-34-1"></span>**3.3.1. Constitución Política de Colombia de 1991:** El Estado intervendrá en los servicios públicos, conforme a las reglas de competencia, en el marco de lo dispuesto en los artículos 334, 336, y 365 a 370 de la Constitución Política.

<span id="page-34-2"></span>**3.3.2. Ley 142 de 1994:** por la cual se establece el régimen de los servicios públicos domiciliarios y se dictan otras disposiciones. Esta Ley se aplica a los servicios públicos domiciliarios de acueducto, alcantarillado, aseo, energía eléctrica, distribución de gas combustible, telefonía pública básica conmutada y la telefonía local móvil en el sector rural; a las actividades que realicen las personas prestadoras de servicios públicos

<span id="page-34-3"></span>**3.3.3. Ley 555 de 2000:** por la cual se regula la prestación de los Servicios de Comunicación Personal, PCS y se dictan otras disposiciones. Esta ley tiene por objeto principal fijar el régimen jurídico aplicable a los Servicios de Comunicación Personal, PCS y establecer las reglas y principios generales para otorgar concesiones para la prestación de los servicios PCS. La concesión comportará adicionalmente el permiso para el uso del espectro radioeléctrico atribuido para la prestación del servicio PCS y la autorización para el establecimiento de la red asociada a la prestación de los mismos, conforme a los reglamentos que expida el Ministerio de Comunicaciones.

<span id="page-34-4"></span>**3.3.4. Resolución 087 de 1997:** Por medio de la cual se regula en forma integral los servicios de Telefonía Pública Básica Conmutada (TPBC) en Colombia. Esta Resolución se aplica a todos los servicios de telecomunicaciones con excepción de los de radiodifusión sonora, auxiliares de ayuda, especiales y televisión.

<span id="page-34-5"></span>**3.3.5. Resolución 087 de 1997, artículo 10.4.4.1 Indicadores técnicos y administrativos principales:** en el cual se establecen los valores máximos y mínimos para los indicadores utilizados en el factor de calidad Q.

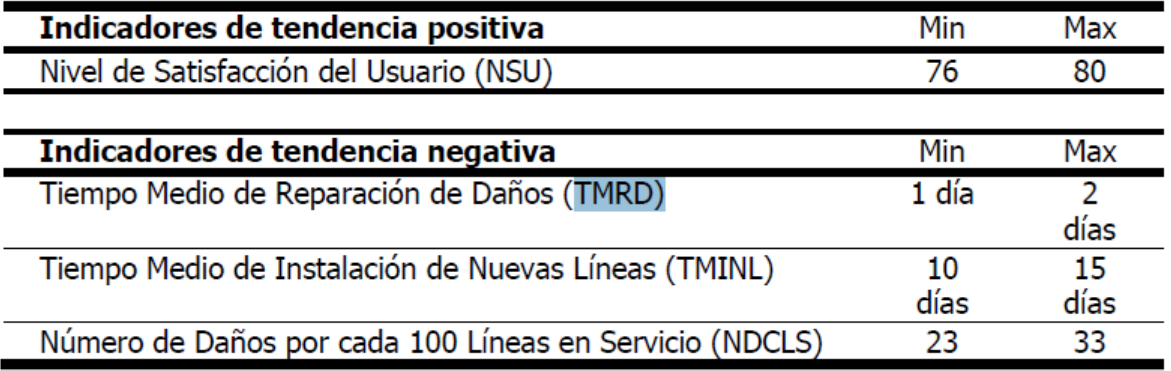

#### <span id="page-35-0"></span>**3.4 MARCO CONCEPTUAL**

<span id="page-35-1"></span>**3.4.1. Base De Datos ORACLE:** Oracle es básicamente una herramienta cliente/servidor para la gestión de Bases de Datos relacional (o RDBMS por el acrónimo en inglés de Relational Data Base Management System), desarrollado por Oracle Corporation. Dentro de sus funcionalidades más se encuentran: soporte de transacciones, estabilidad, escalabilidad y soporte multiplataforma. Para su utilización es necesario la instalación de la herramienta servidor y posteriormente se puede acceder a la base de datos desde otros equipos con herramientas de desarrollo como Oracle Designer y Oracle Developer, que son las herramientas básicas de programación sobre Oracle para diseñar formularios y reportes $^{25}$ .

<span id="page-35-2"></span>**3.4.2. CRT – CRC:** La CRT hoy CRC (Por disposición del artículo 19 de la Ley 1341 del 30 de julio de 2009) será el organismo competente para promover y regular la competencia entre los operadores de los Servicios de Comunicación Personal, PCS, entre sí y con otros operadores de servicios públicos de telecomunicaciones, fijar el régimen tarifario, regular el régimen de interconexión, ordenar servidumbres en los casos que sea necesario, expedir el régimen de protección al usuario y dirimir en vía administrativa los conflictos que se presenten entre los operadores de PCS, o entre estos y otros operadores de servicios de telecomunicaciones<sup>26</sup>.

<span id="page-35-3"></span>**3.4.3. DANTEL:** Es una herramienta orientada para gestionar el manejo de reclamos de reportes de falla por daño de línea, es un módulo que hace parte de SINTEL.

<span id="page-35-4"></span>**3.4.4. ERP:** La Planificación de Recursos Empresariales, o simplemente ERP (Enterprise Resourse Planning), es un conjunto de sistemas de información gerencial que permite la integración de ciertas operaciones de una empresa, especialmente las que tienen que ver con la producción, la logística, el inventario, los envíos y la contabilidad.

De esta manera, a través del software ERP, en vez de estar los programas trabajando de manera independiente uno del otro y sin tener una conexión entre si, trabajan de una forma integrada que permite la interconexión entre todos ellos. Tampoco hay que considerar que es un ERP un sistema que integre sólo un sector de la compañía (por ejemplo la contabilidad), sino que

<span id="page-35-6"></span><span id="page-35-5"></span><sup>&</sup>lt;sup>25</sup> [http://www.desarrolloweb.com/directorio/bases\\_de\\_datos/oracle/](http://www.desarrolloweb.com/directorio/bases_de_datos/oracle/)<br><sup>26</sup> Artículo 19 de la Ley 1341 del 30 de julio de 2009
tienen que estarlo todas las partes que permiten los procesos de negocios de la empresa.

La integración de todos estos datos en una base de datos centralizada permite la optimización de los procesos y la obtención de la información de manera más rápida y precisa y además, todos los usuarios pueden compartir la información y acceder a ella en forma constante.

Esta es una de las características fundamentales que diferencian al ERP de otro software de gestión: la integridad de sus sistemas. Pero además cuenta con más particularidades que influyen en su diferenciación con otras aplicaciones, y que son la división interna en módulos, lo que permite que se vayan instalando según las necesidades de cada cliente, y por esto mismo, la adaptabilidad.

En la vereda de enfrente, nos encontramos también con ciertas desventajas, que tienen que ver más que nada con el tema de los costos de su instalación y de la capacitación de los empleados que están en contacto con el sistema, además de la concientización de todos los sectores de que este es un trabajo en equipo y no algo individual.<sup>[27](#page-36-0)</sup>

**3.4.5. Factor De Calidad Q:** El factor Q puede oscilar entre el 84% y el 100%. Para cada empresa dentro del régimen regulado de tarifas, el factor Q tiene relación con el máximo incremento tarifario anual permitido, de manera que mientras más alto sea, mayor será el costo máximo permitido con el cual la empresa define las tarifas.<sup>[28](#page-36-1)</sup>

**3.4.6. FIREWALL:** Un firewall es un dispositivo que funciona como cortafuegos entre redes, permitiendo o denegando las transmisiones de una red a la otra. Un uso típico es situarlo entre una red local y la red Internet, como dispositivo de seguridad para evitar que los intrusos puedan acceder a información confidencial.

Un firewal es simplemente un filtro que controla todas las comunicaciones que pasan de una red a la otra y en función de lo que sean permite o deniega su paso. Para permitir o denegar una comunicación el firewal examina el tipo de servicio al que corresponde, como pueden ser el web, el correo o el IRC. Dependiendo del servicio el firewall decide si lo permite o no. Además, el firewall examina si la comunicación es entrante o saliente y dependiendo de su dirección puede permitirla o no.<sup>[29](#page-36-2)</sup>

<span id="page-36-1"></span><span id="page-36-0"></span><sup>&</sup>lt;sup>27</sup> <http://www.mastermagazine.info/termino/4908.php><br><sup>28</sup> [http://www.superservicios.gov.co/c/document\\_library/get\\_file?p\\_l\\_id=335228&folderId=](http://www.superservicios.gov.co/c/document_library/get_file?p_l_id=335228&folderId) 65121&name=DLFE-5838.pdf 29 <http://www.desarrolloweb.com/articulos/513.php>

<span id="page-36-2"></span>

**3.4.7. GPRS:** General Packet Radio Service (GPRS) o servicio general de paquetes vía radio es una extensión del Sistema Global para Comunicaciones Móviles (Global System for Mobile Communications o GSM) para la transmisión de datos no conmutada (o por paquetes). Permite velocidades de transferencia de 56 a 114 kbps. GPRS se puede utilizar para servicios tales como Wireless Application Protocol (WAP), servicio de mensajes cortos (SMS), servicio de mensajería multimedia (MMS), Internet y para los servicios de comunicación, como el correo electrónico y la World Wide Web (www). $30$ 

**3.4.8. Herramientas Desarrollo De Aplicaciones ORACLE:** ayudan a definir la lógica de negocio, crear interfaces de usuario, ofrecer aplicaciones a través de servicios web e instrumentarlas en procesos de negocio racionalizados, que aportan una mayor agilidad, una mejor toma de decisiones, y el costo reducido y el riesgo a los diversos entornos de tecnologías de información - TI de hoy.

**3.4.9. JAVA:** Java es un lenguaje de programación desarrollado originalmente por James Gosling en Sun Microsystems (que ahora es una subsidiaria de Oracle Corporation ) y publicado en 1995 como un componente central de Sun Microsystems plataforma Java. El lenguaje se deriva gran parte de su sintaxis de C y C++, pero tiene un simple modelo de objetos y menos de bajo nivel instalaciones. Las aplicaciones Java están típicamente compiladas a código de bytes (archivo de clase) que puede ejecutarse en cualquier máquina vitual Java (JVM), independiente de la arquitectura de computadores. Java es una herramienta de desarrollo de propósito general, concurrente, basada en la clase, el lenguaje orientado a objetos que se han diseñado específicamente para las dependencias de aplicación posibles. Su objetivo es permitir que los desarrolladores de aplicaciones "escribir una vez, ejecutar en cualquier lugar". Java es actualmente uno de los lenguajes de programación más popular en uso, y es ampliamente utilizado por aplicaciones de software para aplicaciones web.

El original y de referencia aplicación Java compiladores máquinas virtuales, y las bibliotecas de clases se desarrollaron por parte de Sun a partir de 1995. As of May 2007, in compliance with the specifications of the Java Community Process , Sun relicensed most of its Java technologies under the GNU General Public License . En mayo de 2007, de conformidad con las especificaciones del Java Community Process , Sun relicenciada la mayor parte de sus tecnologías Java bajo la Licencia Pública General GNU . Others have also developed alternative implementations of these Sun technologies, such as the GNU Compiler for Java , GNU Classpath , and Dalvik (software) . Otros han desarrollado también implementaciones alternativas de estas tecnologías de

<span id="page-37-0"></span> <sup>30</sup> <http://www.pdaexpertos.com/foros/viewtopic.php?t=72408>

Sun, como el compilador GNU para Java , Classpath de GNU , y (software Dalvik).<sup>[31](#page-38-0)</sup>

**3.4.10. JAVA Micro Edition:** J2ME es la versión de Java orientada a los dispositivos móviles. Debido a que los dispositivos móviles tienen una potencia de cálculo baja e interfaces de usuario pobres, es necesaria una versión específica de Java destinada a estos dispositivos, ya que el resto de versiones de Java, J2SE o J2EE, no encajan dentro de este esquema. J2ME es por tanto, una versión "reducida" de J2SE.

Los principales componentes de la Plataforma Java 2, Edición micro (plataforma J2ME) son Connected Device Configurations, Connected Limited Device Configurations y Mobile Information Device Profiles, así como otras muchas herramientas y tecnologías que llevan las soluciones Java a los mercados de consumo y dispositivos integrados. Dé su primer paso para saber más acerca de estas tecnologías.<sup>[32](#page-38-1)</sup>

La plataforma Java Micro Edition Software Development Kit es un punto de partida natural para el aprendizaje y el uso de la tecnología Java ME. El objetivo de esta interfaz de usuario es la emulación y la implementación. Con esta herramienta simple y poderosa que puede crear, editar, compilar, empaquetar y firmar una solicitud. Después de probar la aplicación en el entorno Java ME SDK de la plataforma de emulación, puede pasar a la implementación y la depuración en un dispositivo real.

Este SDK proporciona herramientas de apoyo y las implementaciones de muestra para lo último en tecnología Java ME. El SDK proporciona soporte para el dispositivo conectado Configuración Limitada (CLDC) y muchos paquetes opcionales. Además, le permite ejecutar las distribuciones de JavaFX  $<sup>™</sup>$  en el marco SDK.<sup>[33](#page-38-2)</sup></sup>

**3.4.11. Lenguaje C:** Se trata de un lenguaje de medio nivel pero con muchas características de bajo nivel. Dispone de las estructuras típicas de los lenguajes de alto nivel pero, a su vez, dispone de construcciones del lenguaje que permiten un control a muy bajo nivel. Los compiladores suelen ofrecer extensiones al lenguaje que posibilitan mezclar código en ensamblador con código C o acceder directamente a memoria o dispositivos periféricos.

<span id="page-38-2"></span><span id="page-38-1"></span>

<span id="page-38-0"></span><sup>&</sup>lt;sup>31</sup> [http://en.wikipedia.org/wiki/Java\\_\(programming\\_language\)](http://en.wikipedia.org/wiki/Java_(programming_language))<br><sup>32</sup> [http://java.ciberaula.com/articulo/introduccion\\_j2me/](http://java.ciberaula.com/articulo/introduccion_j2me/)<br><sup>33</sup>http://download-llnw.oracle.com/j<u>avame/dev-tools/jme-sdk-3.0-mac/UserGuide-</u> [html/gettingstarted.html](http://download-llnw.oracle.com/javame/dev-tools/jme-sdk-3.0-mac/UserGuide-html/gettingstarted.html)

**3.4.12. NDCLS:** Número de Daños por Cada 100 Líneas en Servicio. Este indicador es de tendencia negativa, lo cual denota que entre más bajo sea su resultado es mejor.

**3.4.13. NOS – NURIT:** Sistema Operativo NURIT (NOS) que ofrece compatibilidad con las aplicaciones de todos los dispositivos inalámbricos.

**3.4.14. NSU:** Nivel de Satisfacción del Usuario. Este indicador es de tendencia positiva, lo cual denota que entre más alto sea su resultado es mejor.

**3.4.15. PDA:** PDA, del inglés Personal Digital Assistant (Asistente Digital Personal), es un computador de mano originalmente diseñado como agenda electrónica (calendario, lista de contactos, bloc de notas y recordatorios) con un sistema de reconocimiento de escritura.

**3.4.16. SINTEL:** Es el ERP de la Empresa de Telecomunicaciones de Bucaramanga S.A. E.S.P. – TELEBUCARAMANGA, conformado por los módulos de ACOTEL, DANTEL, FACTEL, SAPTEL Y REDMULTISERVICIO.

**3.4.17. Sistemas PMR:** (PRIVATE MOVILE RADIO) sistemas de telefonía móvil de grupo cerrado en los que los clientes del sistema son flotas de vehículos. Tradicionalmente se han venido utilizando sistemas de radio monocanal para dar servicio a este tipo de llamadas, en general de contenido profesional. El sistema troncal se basa en la compartición de los canales de modo dinámico entre un grupo de flotas, de modo que la agrupación de tráficos y de canales conduce a un mejor GoS ("Grade of Service" o grado de servicio) en términos de retardo medio de acceso o probabilidad de demora.

**3.4.18. Tecnología Inalámbrica:** Las tecnologías inalámbricas dependen de ondas radio, microondas, y pulsos de luz infrarroja para transportar las comunicaciones digitales sin cables entre los dispositivos de comunicación.

**3.4.19. Telefonía Celular:** Es un sistema de comunicación telefónica totalmente inalámbrica, en la cual los sonidos se convierten en señales electromagnéticas, que viajan a través del aire, siendo recibidas y transformadas nuevamente en mensajes.

**3.4.20. TMRD:** Tiempo Medio de Reparación de Daños. Este indicador es de tendencia negativa, lo cual denota que entre más bajo sea su resultado es mejor.

**3.4.21. TMINL:** Tiempo Medio de Instalación de Nuevas Líneas. Este indicador es de tendencia negativa, lo cual denota que entre más bajo sea su resultado es mejor.

**3.4.22. TPV:** Terminal punto de venta, dispositivo equipado con sistema de comunicación a través de la red celular GPRS, impresión térmica, lectores de banda magnética, batería recargable con autonomía suficientes para realizar un promedio de 200 transacciones.

**3.4.23. WAP:** Wireless Application Protocol o WAP (protocolo de aplicaciones inalámbricas) es un estándar abierto internacional para aplicaciones que utilizan las comunicaciones inalámbricas, estandarizando la especificación de un entorno de aplicación y de un conjunto de protocolos de comunicaciones para normalizar el modo en que los dispositivos inalámbricos, se pueden utilizar para acceder a correo electrónico, grupo de noticias y otros.

**3.4.24. Teclado QWERTY:** El teclado QWERTY (pronunciado KWEHR-T) es la máquina de escribir de teclado estándar y un teclado de ordenador en los países que utilizan una base alfabeto latino. QWERTY hace referencia a las primeras seis letras en la fila superior del teclado. La disposición clave fue ideado por Christopher Latham Sholes, cuya "máquina de escribir", como se llamaba entonces, fue el primero fabricado en serie en 1874. Desde entonces, se ha convertido lo que podría ser el interfaz persona-máquina-usuario más ubicuo de todos los tiempos.

La disposición QWERTY fue la intención de reducir la interferencia de las líneas de linotipia, ya que se trasladó a la huelga de tinta sobre el papel. La separación de algunas cartas el uno del otro en el teclado reducido la cantidad de atascos. En 1932, August Dvorak desarrolló lo que fue pensado para ser un teclado más rápidamente, poniendo las vocales y las cinco consonantes más comunes en la fila del medio, con la idea de que un ritmo alternante se establecería entre las manos izquierda y derecha. Aunque el teclado Dvorak tiene muchos seguidores, nunca ha superado la cultura de aprender a escribir con un teclado QWERTY<sup>[34](#page-40-0)</sup>.

<span id="page-40-0"></span> <sup>34</sup> <http://cellphones.about.com/od/phoneglossary/g/qwertydefinition.htm>

# **4. METODOLOGÍA**

El tipo de investigación es aplicada, y la metodología utilizada para el desarrollo de este proyecto, involucró las siguientes actividades:

Recolección de información para ser analizada Evaluación técnica y financiera para encontrar la mejor solución en equipos electrónicos inalámbricos para resolver el problema planteado Desarrollo del software necesario para implementar de la solución Monitoreo del indicador utilizando esta herramienta.

#### **4.1 Recolección de información.**

La siguiente es la población desde septiembre de 2009 hasta agosto 24 de 2010, para los servicios de voz e Internet, de la cual se toma una muestra durante el mismo periodo de tiempo para los daños de dichos servicios:

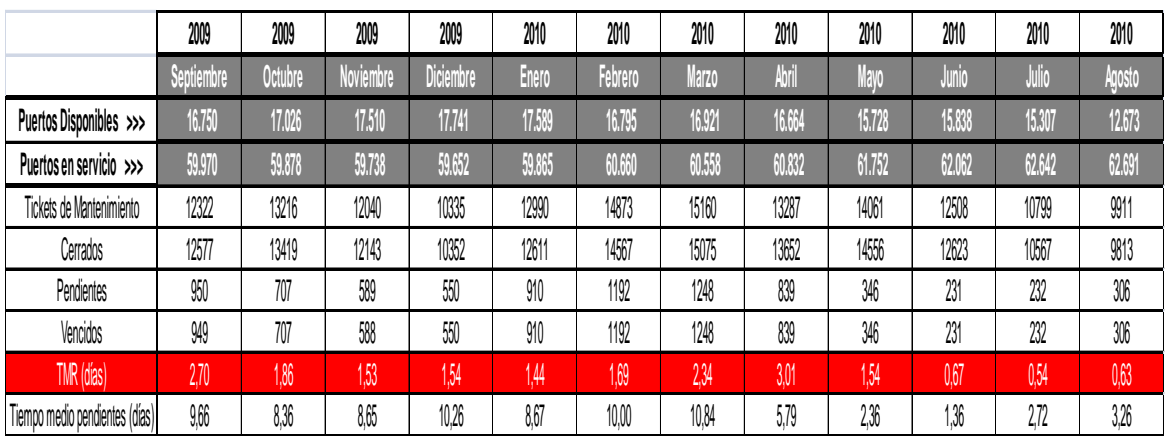

#### **4.1.1. Servicio de voz**

Tabla 1. Datos del servicio de voz.

## **4.1.2. Servicio de Internet**

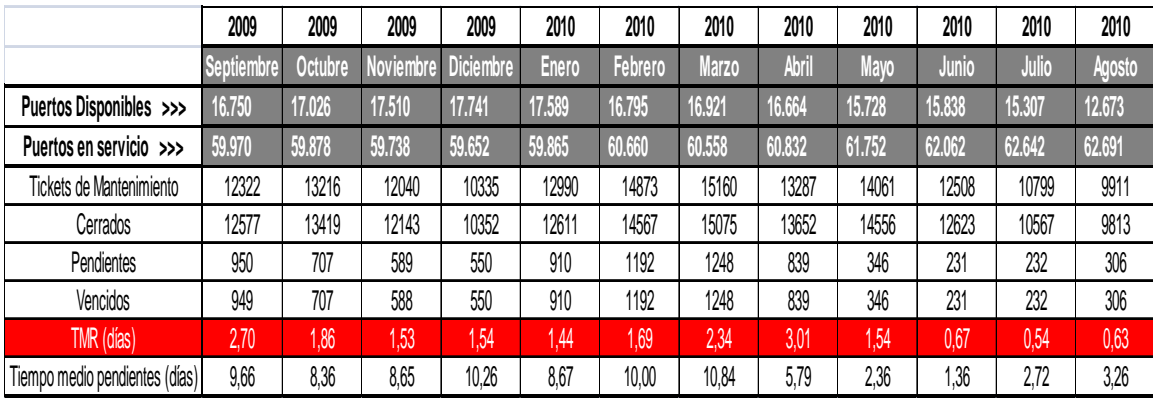

Tabla 2. Datos del servicio de Internet.

# **4.1.3. Planilla de reportes de daños.**

#### EMPRESA DE TELECOMUNICACIONES DE BUCARAMANGA- TELEBUCARAMANGA S.A E.S.P SINTEL - GESTION DE DAÑOS TELEFONICOS

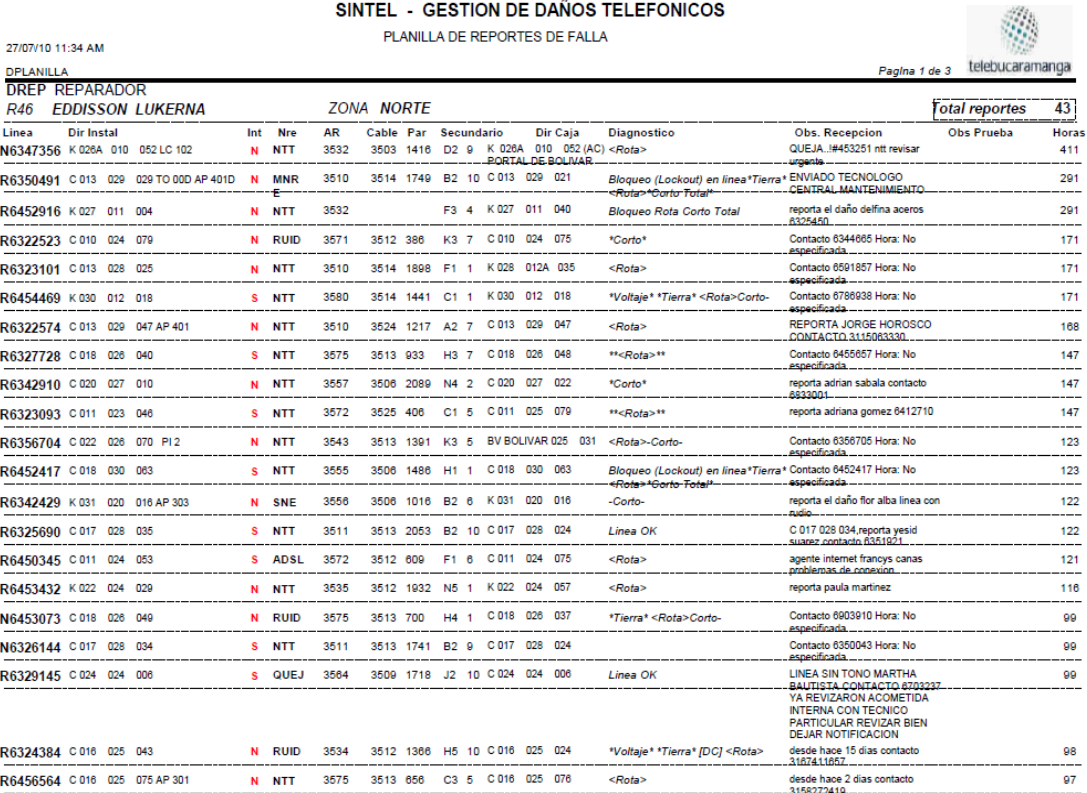

# **4.2. Selección de la Tecnología**

Actualmente los dispositivos móviles ofrecen una amplia gama de opciones que van desde dispositivos sencillos como teléfonos celulares hasta pequeñas computadoras de bolsillo (pocket pc). Estos dispositivos se caracterizan entre otras cosas por las dimensiones físicas, los recursos de procesamiento y memoria, la resistencia para el uso, la calidad de la imagen, entre otros. Aunque existen clasificaciones de estos dispositivos, no existe una métrica formal reconocida como estándar por los fabricantes de dispositivos que permite la clasificación precisa de los dispositivos según su naturaleza y funcionalidades.

# **4.2.1 Equipos móviles**

DuPont Global Mobility Innovation Team y T38 proponen el siguiente estándar para la definición de equipos móviles:

**4.2.1.1. Dispositivo Móvil de Datos Limitados** (Limited Data Mobile Device): Dispositivos que poseen una pantalla pequeña para visualizar (display) orientada normalmente al uso de texto con servicios como SMS (Short Message Service - Servicio de Mensajería Corto) y acceso WAP (Wireless Aplicación Protocol - Protocolo de Aplicaciones Inalámbricas).

**4.2.1.2. Dispositivo Móvil de Datos Básicos** (Basic Data Mobile Device): Estos dispositivos tienen una pantalla de tamaño entre (120 x 120) y 240x120 pixels, menú o navegación basada en íconos por medio de una "rueda" o cursor, y que ofrecen acceso a e-mails, lista de direcciones, SMS, y un navegador web básico. Un típico ejemplo de este tipo de dispositivos son las BlackBerry y los Teléfonos Inteligentes.

**4.2.1.3. Dispositivo Móvil de Datos Mejorados** (Enhanced Data Mobile Device): Dispositivos que tienen pantallas de medianas a grandes (por encima de los 240 x 120 pixels), navegación de tipo stylus, y que ofrecen las mismas características que el "Dispositivo Móvil de Datos Básicos" (Basic Data Mobile Devices) más aplicaciones nativas como aplicaciones de Microsoft Office Mobile (Word, Excel, PowerPoint) y aplicaciones corporativas usuales, en versión móvil, como Sap, portales intranet, etc. Este tipo de dispositivos incluyen los Sistemas Operativos como Windows Mobile 2003 o versión 5, como en las Pocket PC, Android, iPhones, Blackberry, entre otros.

**4.2.2 Sistemas operativos para equipos móviles.**

Los sistemas operativos implican modelos de desarrollo en las aplicaciones y estas deben ser tenidas en cuentas a la hora de seleccionar que dispositivo debe ser empleado para una solución específica.

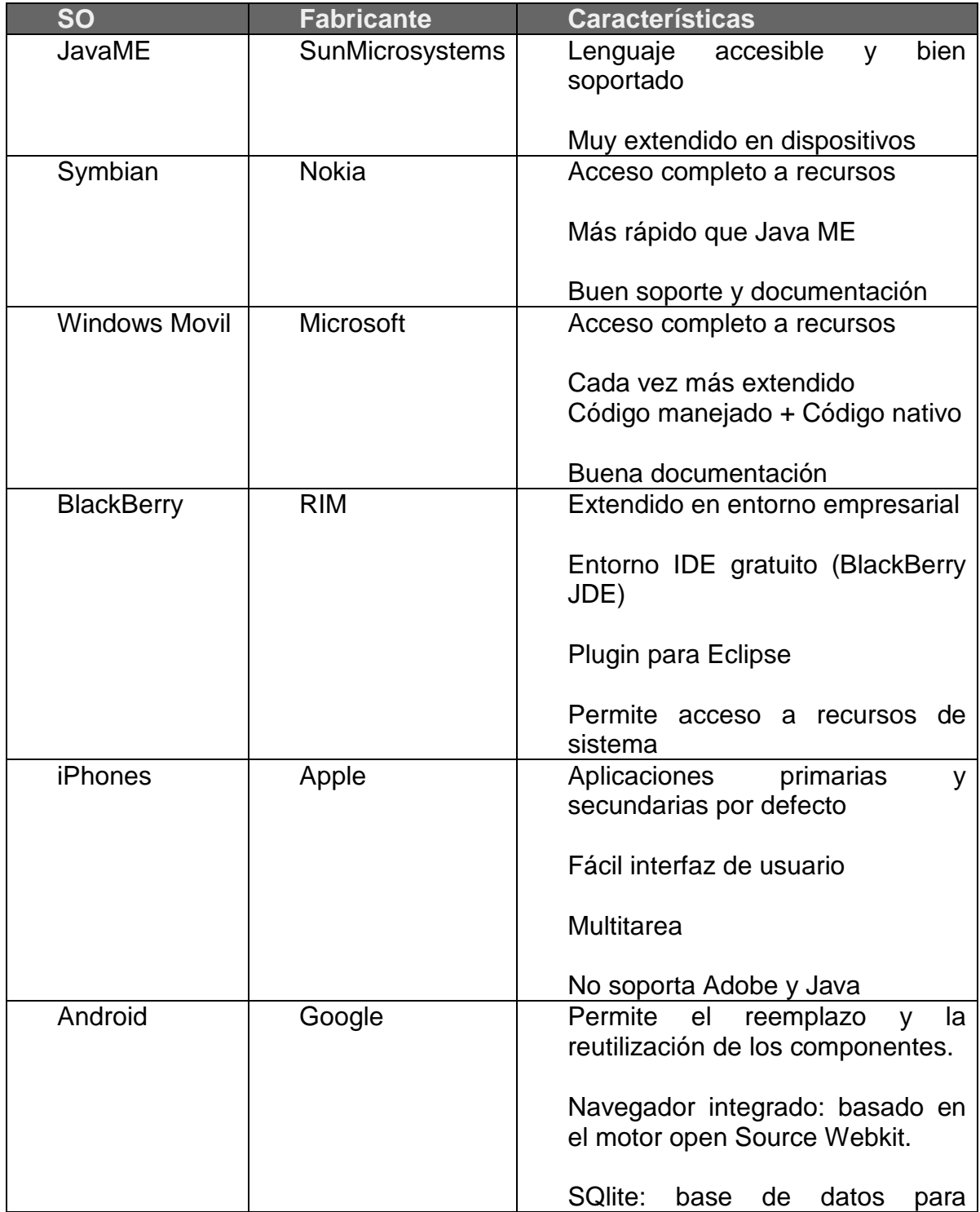

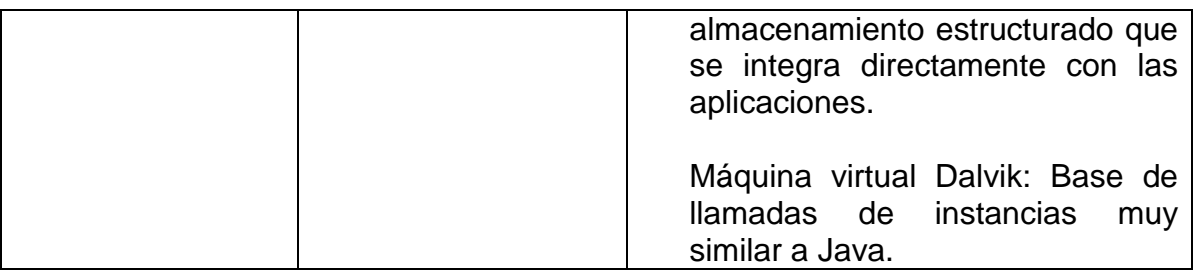

Tabla 3. Sistemas operativos para equipos móviles.

De igual forma los dispositivos móviles pueden ser clasificados según el sistema operativo ya que estos pueden ser diversos y poseen características diferentes. A continuación una comparación de los sistemas operativos más comunes entre los dispositivos móviles del mercado.

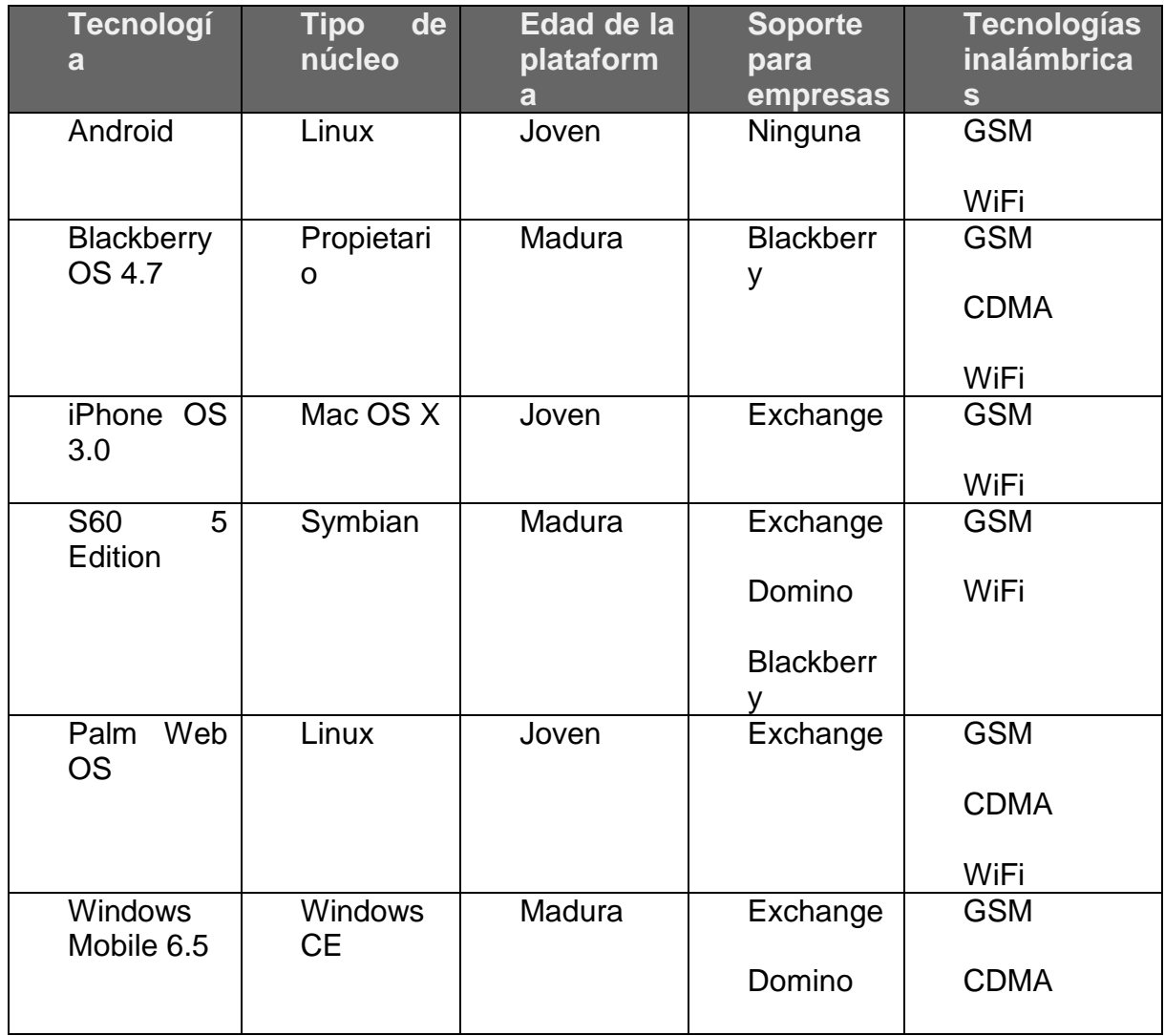

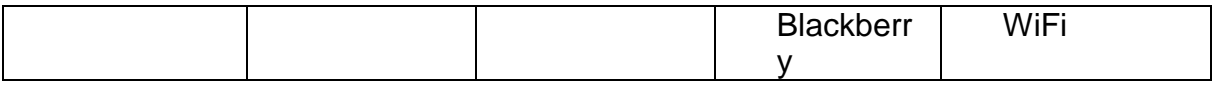

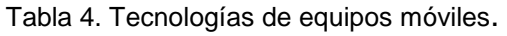

Con base en la dinámica de atención de fallas atendidas por los reparadores de Telebucaramanga hacia sus usuarios, se deben formular requerimientos que permitan identificar cual es el tipo apropiado de dispositivo que puede satisfacer la necesidad de envió de información con los limite de recursos que la empresa dispone para el proyecto.

#### **4.2.3. Requerimientos del equipo móvil.**

Los siguientes requerimientos deben ser cumplidos para escoger el tipo de equipo móvil para ser usado con la aplicación inalámbrica.

El dispositivo móvil sea portable de forma cómoda por el reparador de tal forma que no incomode sus extremidades y que se pueda guardar en un bolsillo.

El dispositivo soportar la tecnología para permitir la conexión a través de Internet y poder conectarse a algún servidor de propiedad de Telebucaramanga que permita la conexión con los sistemas de información de la empresa.

La plataforma sistema operativo del dispositivo móvil debe permitir el desarrollo de aplicaciones bajo una interfaz de desarrollo libre, o al menos gratuita de forma tal que la empresa no incurrirá en un gasto por la adquisición de una IDE de desarrollo privada.

La plataforma sistema operativo del dispositivo debe soportar la compatibilidad con diferentes tipos de dispositivos móviles al menos de la misma serie para garantizar cierta continuidad.

El dispositivo móvil debe permitir la escritura de texto a través de un teclado resistente de forma que el dispositivo dure por más tiempo en actividad.

El costo del dispositivo no puede ser más alto de \$ 100.000.

El proveedor de servicio de telefonía debe garantizar el cifrado de la información entrante y saliente del dispositivo para aumentar el nivel de seguridad de los datos enviados y recibidos.

# **4.2.4. Evaluación técnica y financiera de equipos electrónicos inalámbricos**

La siguiente es la evaluación técnica y financiera de los tres diferentes tipos de equipos electrónicos inalámbricos que pueden servir como instrumentos para el registro, actualización y cierre en línea de la solución de los daños, los cuales son:

Terminal Punto de Venta – TPV.

Asistente Digital Personal- PDA, por su sigla en inglés.

Teléfono celular.

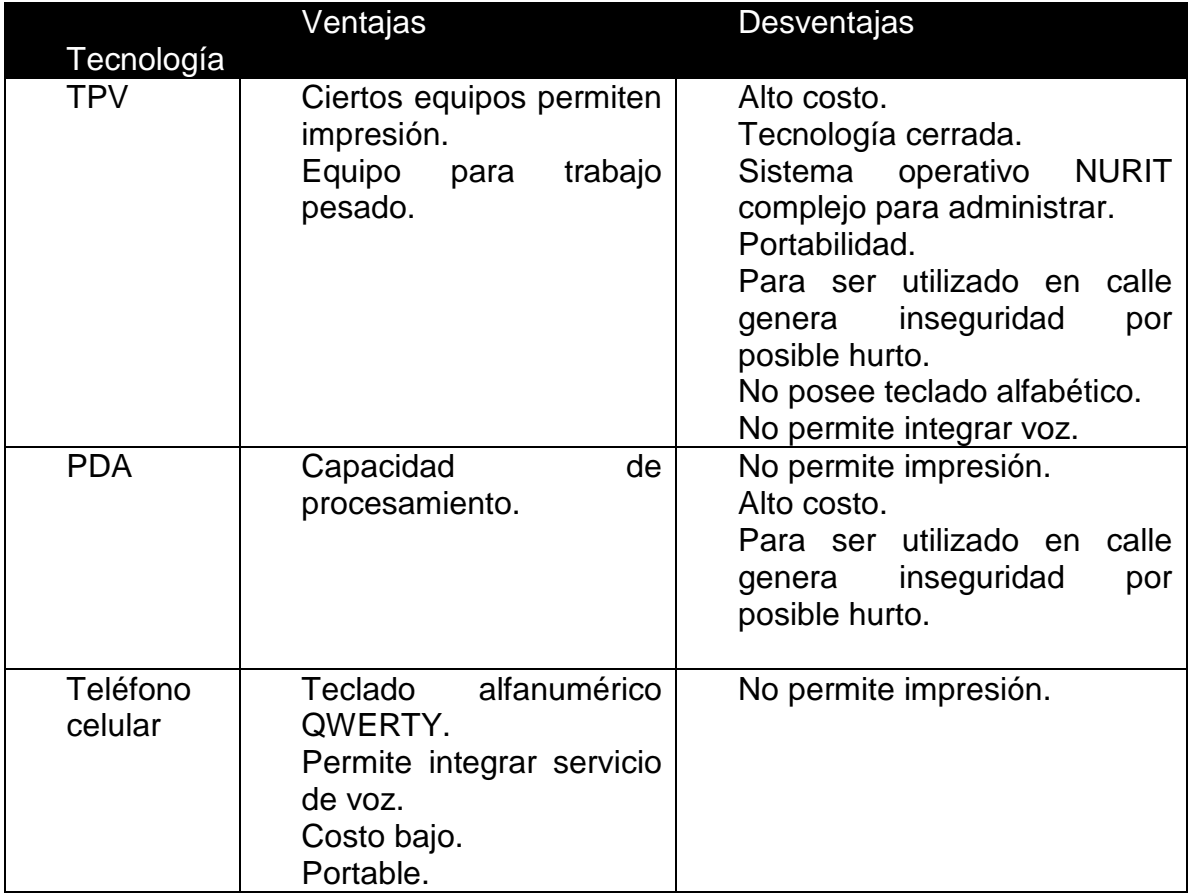

Tabla 5. Matriz de tecnologías.

La tecnología menos costosa para la implantación de la aplicación inalámbrica es la celular, considerando el costo de los equipos, la facilidad de instalación del software, la portabilidad y el fácil uso, y sobre todo es importante resaltar

que como se requiere para trabajo en la calle se corre menos riegos relacionados con el hurto de los mismos, ya que son teléfonos celulares de gama media, los cuales no son tan llamativos como una PDA o un PTV.

### **4.2.5. Desarrollo del software Cierre de tickets.**

4.2.5.1 Proceso de registro y gestión de daños**.**

En las empresas de servicios públicos de telecomunicaciones el soporte a los usuarios se convierte en una necesidad, y más importante aún, la eficiencia con la que son ejecutados los mantenimientos a los usuarios. Para tal fin es importante contar con sistemas de información capaces de registrar información en tiempos precisos y en lo posible en el momento en que van ocurriendo los eventos, de esta forma la información consignada reflejara de forma más aproximada la realidad del negocio y en caso de requerirse un estudio de la información, este será más real ya que se cuenta con información más precisa.

Telebucaramanga, con el objetivo de ofrecer un mejor servicio a sus usuarios implementa sistemas de información que permiten registrar y gestionar las eventualidades que son reportadas por sus clientes cuando presentan algún inconveniente en el servicio y que son atendidos y agendados a criterio interno de la empresa que se defina en el orden de llegada, disponibilidad de recurso humano, etc.

Estos sistemas de información funcionan en las instalaciones de Telebucaramanga y son operados por los trabajadores en las estaciones de trabajo desde el centro de atención al cliente y el centro de recepción de llamadas (call center). Cada vez que un usuario tiene un problema o inconveniente con su servicio y reporta el incidente o falla a través de la línea de soporte telefónico o personalmente en las instalaciones de Telebucaramanga se graba en el sistema de información la solicitud hecha con un código único que la identifica, esta solicitud es revisada por el departamento de reparación y dependiendo de la naturaleza de la falla (línea básica o Internet) se notifica al personal calificado.

Con una planilla de agendamiento de revisión de reparaciones que contiene el identificador de la queja, la dirección, una breve descripción de la queja entre otros campos el personal de Telebucaramanga realiza la visita hasta el predio del usuario para revisar y corregir el problema. Una vez se corrige el problema, los reparadores señalan la solución del problema en dicha planilla y se disponen a realizar la siguiente visita según lo agendado en la planilla para atender el siguiente caso. Al final del día los reparadores se desplazan hasta un lugar donde tengan acceso al sistema de información de Telebucaramanga ya sea en una central o en la empresa y registran la información recopilada en las planillas de las reparaciones exitosas o las que necesitan una segunda revisión normalmente al final de la jornada de la mañana o la jornada de trabajo diaria. De esta forma se consigna en el sistema de información el resultado de las reparaciones.

En el momento de almacenar la información en los sistemas, la fecha y hora de registro es almacenada, así como la fecha y hora de atención del incidente, a partir de estas se puede tener un estimado de cuanto es el tiempo medio de reparación para cada solicitud, sin embargo esta no es precisa ya que se debe esperar al final de una jornada laboral de los reparadores para consignar la información y el sistema puede tener retrasos con respecto a las fallas atendidas.

Con propósito de brindar un mejor servicio a sus clientes está buscando la forma de medir el tiempo medio real que toma la asistencia a las fallas reportadas, desde el momento en que se generan hasta el momento exacto en que fueron atendidas, es decir, el tiempo trascurrido desde que un usuario reporta una falla en su servicio y este es registrado en el sistema de información de Telebucaramanga hasta el momento en el que el reparador termina exitosamente el trabajo en el predio del usuario; adicionalmente disponer de un sistema que permita mantener sincronizada la información en tiempo real.

Por otra parte se pretende eliminar el uso de papel en el registro de eventos y la manipulación manual de la hora de atención de las fallas.

Gracias a los avances de la tecnología y con la aparición y masificación de los dispositivos móviles, se abren nuevas posibilidades en lo que a sistemas de información se refiere, ya cada vez se hace más evidente y común la posibilidad de transmisión de voz, imágenes y datos a través de algún tipo de dispositivo móvil como una PDA, un teléfono celular, una pocket PC, entre otros.

El desarrollo de este tipo de dispositivos cada vez se hace a mayor escala y dependiendo del tipo de tecnología cada vez se comercializan a un menor precio lo que los hace más asequibles al mercado. Esta característica puede ser bien aprovechada por las empresas que están dispuestas a aprovechar los avances tecnológicos como un recurso para ser implementado y adaptarlo como una oportunidad de mejorar la calidad de los servicios que presta.

Dada las capacidades de transmisión de los dispositivos móviles y la capacidad de interconexión con otros dispositivos y con Internet, resulta interesante considerar la idea de implementar estos dispositivos como un recurso de transmisión de datos en tiempo real a los sistemas de información de Telebucaramanga dada su necesidad de sincronización en línea y manipulación de información expuesta anteriormente.

Este trabajo de grado tiene por objeto la evaluación, análisis, diseño, desarrollo e implementación de un proyecto piloto que permita a Telebucaramanga contar con un medio de transmisión de datos a los sistemas de información de Telebucaramanga desde el preciso momento en que se atiende una falla reportada por un cliente por parte de los reparadores de la empresa en tiempo real.

#### **4.2.5.2 Cierre de Tickets.**

Es una aplicación móvil con arquitectura cliente/servidor que permite a los técnicos y reparadores de Telebucaramanga, realizar los procesos de cierre de tickets de servicios de mantenimiento del servicio de internet y cierre de reportes de línea básica, a través de un teléfono celular.

Para el caso del servicio de internet, la aplicación permite cerrar el ticket de servicio, agregar elementos adicionales, agregar datos adicionales y realizar pruebas. Para el caso de línea básica permite consultar la planilla de reparaciones, cerrar el reporte y agregar elementos adicionales.

**Elementos adicionales.** Son aquellos elementos que se entregan al cliente como los spliter<sup>[35](#page-50-0)</sup>, conectores, cables y otros que son necesarios mantener el control de inventarios de los mismos.

**Datos adicionales.** Son aquellas observaciones o novedades que surgen en la visita de reparación ej. Se actualizó el software del modem, se cambiaron los cables de red, entre otros.

**Pruebas.** Son todos los tipos de pruebas que se realizan para determinar la causa del daño, revisión de la acometida, revisión del puerto, revisión de la red externa.

Con el objetivo que la aplicación sea compatible con la mayor cantidad de modelos de teléfonos celulares disponibles en el mercado, se escogió Java Micro Edition (JavaME) como plataforma de desarrollo, aprovechando así las características propias de la plataforma, como lo son: robustez, seguridad, portabilidad y alto rendimiento.

<span id="page-50-0"></span><sup>&</sup>lt;sup>35</sup> Es un dispositivo que divide la señal de teléfono en varias señales, cada una de ellas en una frecuencia distinta

El modelo de celular escogido para la aplicación es el Alcatel OT 800A ( Figura 1) debido a sus características: soporte para aplicaciones Java, tamaño de pantalla apropiado y teclado QWERTY. Sin embargo la aplicación puede funcionar en cualquier teléfono celular que soporte Java Configuración CLDC<sup>[36](#page-51-0)</sup> 1.1 y Perfil MIDP<sup>[37](#page-51-1)</sup> 2.0 ó superior. Adicionalmente se requiere que la SIM Card del celular tenga activado un plan de datos con el operador celular.

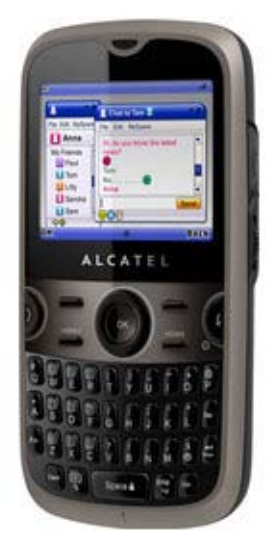

Figura 1 Celular Alcatel OT 800A

# **4.2.5.3 Características del dispositivo móvil**[38](#page-51-2)**.**

Pantalla: 2.2 pulgadas tipo TFT, con soporte para 256000 colores y una resolución de 320×240 píxeles.

Procesador:

Memoria: memoria interna de 20MB, expandible mediante tarjetas de memoria microSD de hasta 4GB.

<span id="page-51-0"></span><sup>&</sup>lt;sup>36</sup> Connected Limited Device Configuration (CLDC) es una especificación de un framework para el desarrollo de aplicaciones Java ME dirigidas a dispositivos empotrados con recursos limitados como móviles o PDA

<span id="page-51-1"></span><sup>&</sup>lt;sup>37</sup> El perfil para dispositivos de información móviles (Mobile Information Device Profile, MIDP), se combina con la configuración CLDC para proporcionar un entorno de ejecución para dispositivos móviles (teléfonos, PDAs, etc.).

<span id="page-51-2"></span><sup>38</sup> <http://www.alcatel-mobilephones.com/co/colombia/Productos>

Alimentación: batería de Litio de 850 mAh, ofrece una autonomía energética de hasta 450 horas; hasta 9 horas de conversación continua y 35 horas en modo de reproducción musical

Trabajo en red: Redes GSM, en las bandas 850, 1800, 1900 Mhz.

Datos: EDGE clase 12, GPRS clase 12, WAP 2.0, Opera mini / Internet Full, Bluetooth estéreo 2.0 (A2DP, PBAP, SAP, SIM), USB 2.0 Full Speed, JAVA MIDP 2.0.

Conectividad: Tiene un puerto USB y cuenta con conexión inalámbrica Bluetooth 2.0.

Teclado: Tipo QWERTY.

#### **4.2.5.4 Arquitectura.**

La aplicación se compone de dos módulos (Figura 2). Uno de ellos es la aplicación móvil como tal, que es la aplicación que va instalada en el teléfono celular, con la que interactúa directamente el usuario.

El segundo módulo es una interfaz Web Java, compuesta principalmente de Servlets y Clases Java, que sirve como puente de comunicación entre la aplicación móvil y la base de datos de Telebucaramanga.

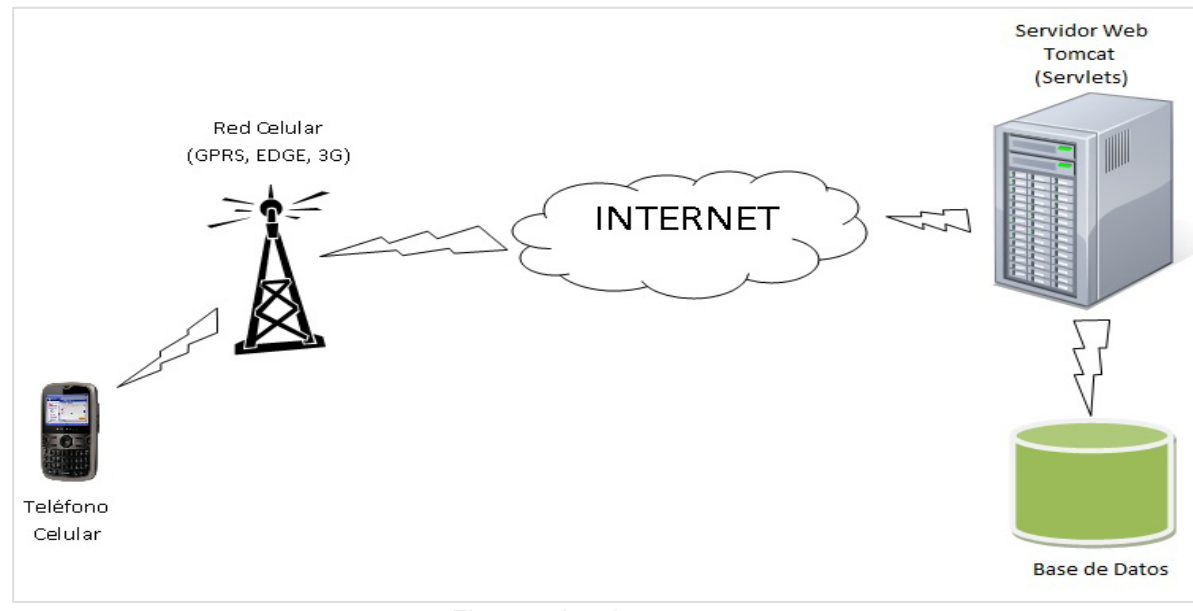

Figura 2 Arquitectura

La aplicación accede mediante la red celular de datos (GPRS, EDGE ó 3G) a Internet, y de esta manera puede comunicarse con los Servlets instalados en un servidor Web Tomcat. Los Servlets se encargan de realizar la conexión a la base de datos Oracle, realizar las consultas, llamado a funciones y llamado a procedimientos almacenados. De la misma manera los Servlets dan respuesta a la aplicación móvil del resultado de los procesos que se soliciten.

La aplicación Web se ha llamado telebucaramangamovil y se pueden acceder mediante la url [http://telebucaramanga.com.co:8080/telebucaramangamovil/.](http://telebucaramanga.com.co:8080/telebucaramangamovil/)

La aplicación móvil se compone de dos archivos TelebucaramangaMovil.jad y<br>TelebucaramangaMovil.jar. Su instalación se puede realizar usando el TelebucaramangaMovil.jar. Su instalación software PC Suite instalado en un computador personal mediante sincronización ó ubicando los archivos mencionados en un servidor Web, y realizando la descarga mediante el navegador del celular del archivo con extensión .jar.

Un Servlet es un objeto que se ejecuta en un servidor o contenedor Java Enterprise Edition, especialmente diseñado para ofrecer contenido dinámico desde un servidor web, generalmente HTML.

El cliente solicita una petición al servidor vía URL, enviando los datos bien sea por el método GET ó por el método POST, igual que un formulario Web. Para el caso particular de la aplicación y por seguridad los Servlets únicamente reciben peticiones POST.

Cuando el servidor recibe la petición, crea un nuevo hilo, de esta manera puede manejar múltiples peticiones de clientes. En cada petición se verifica que sean enviados todos y cada uno de los parámetros necesarios para realizar el proceso que se esté llevando a cabo. Una vez procesada la petición se retorna un resultado al cliente. El resultado se genera en texto plano y se serializa a un formato, el cual es interpretado y deserializado por la aplicación móvil.

#### **4.2.5.5 Seguridad.**

La seguridad de la aplicación está provista principalmente por el servidor de base de datos Oracle, ya que se usan usuarios de la base de datos que de acuerdo a los permisos definidos por el administrador del servidor garantizan que un usuario específico pueda acceder a los recursos que le han sido asignados a su perfil.

La información viaja a través de la red celular, lo cual garantiza que los datos no puedan ser interceptados por métodos convencionales. Los datos viajan a través del protocolo HTTP y las peticiones son enviadas mediante métodos POST. Los datos cifrados para su envío. Se ha inhabilitado a los Servlets para que reciban peticiones GET, para reducir el riesgo de ataques por acceso de URL.

## **4.2.5.6 Instalación Componente Web.**

El archivo que contiene el componente Web se llama TelebucaramangaMovil.war, dicho archivo contiene un Sitio Web Java para ser desplegado en un servidor TOMCAT. Para su instalación se apaga el servicio Tomcat del servidor, después se debe copiar el archivo con extensión .war en la carpeta webapps del servidor Tomcat y luego reiniciar Tomcat, esto hará que el mismo Tomcat lo extraiga y lo ejecute de manera normal.

Para cualquier cambio en este componente, es necesario llamar al proveedor de software para que realice los cambios y vuelva a compilar y construir el archivo .war con las modificaciones.

# **4.2.5.7 Instalación Componente Móvil.**

Para instalar la aplicación en el teléfono celular se requieren dos archivos: uno de extensión .jad y otro de extensión .jar, para este caso particular los archivos son TelebucaramangaMovil.jad y TelebucaramangaMovil.jar. Existen dos caminos para instalar la aplicación: Sincronización y Descarga.

La sincronización se realiza mediante un computador personal, usando un software de sincronización y un cable de sincronización que vienen con el teléfono celular. Para instalar la aplicación basta conectar el teléfono celular a un PC que tenga instalado el software de sincronización mediante el cable USB, iniciar el programa, y seguir los pasos para instalación de aplicaciones Java dependiendo del software de sincronización que se use.

El segundo camino es el más usado y es la descarga directa desde la Web. Para ello, es necesario que el teléfono celular tenga un plan de datos y publicar los archivos de instalación en un directorio público de un servidor Web:

Cargar los archivos de la aplicación (jad y jar) a un directorio del servidor Web que sea visible desde Internet. Por ejemplo [\(www.dominio.com/descargas/\)](http://www.dominio.com/descargas/).

Reconfigurar el servidor Web para que reconozca los archivos .jar y .jad.

Para el tipo de archivo jad, establezca la extensión .jad y el tipo MIME "text/vnd.sun.j2me.app-descriptor".

Para el tipo de archivo jar, establezca la extensión .jar y el tipo MIME "application/java-archive".

Cómo configurar los tipos MIME depende del servidor Web que se esté usando. Para el caso de Tomcat, es necesario asegurarse que el archivo web.xml incluya las líneas (esto podría variar según la versión de Tomcat):

<mime-mapping> <extension>jad</extension> <mime-type>text/vnd.sun.j2me.app-descriptor</mime-type> </mime-mapping> <mime-mapping> <extension>jar</extension> <mime-type>application/java-archive</mime-type> </mime-mapping>

Una vez publicados los archivos de instalación en la Web, basta con entrar al navegador de Internet del teléfono Celular en ingresar la URL del archivo de instalación con extensión .jar. El teléfono celular pide confirmación de la descarga, confirmado esto por el usuario inicia la descarga, una vez descargada la aplicación solicitará confirmación para instalar.

Una vez instalada la aplicación queda ubicada en el opción Java del menú principal, submenú aplicaciones (Esto para el caso del teléfono Alcatel OT 800A, puede variar según el modelo de teléfono).

#### **4.2.5.8 Ingreso a la aplicación.**

El usuario accede a la opción Java del teléfono celular, escoge Aplicaciones y selecciona la aplicación TelebucaramangaMovil. Al hacer esto se presenta el formulario de ingreso.

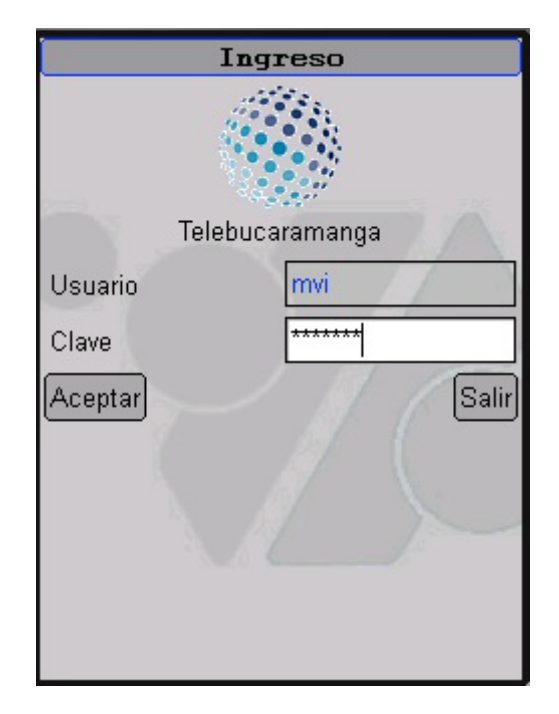

Figura 3 Formulario de Ingreso

Al ingresar usuario y clave, y presionar el botón Aceptar, la aplicación se conecta al Servlet AutenticarUsuario. Éste Servlet se conecta a la base de datos, verifica que el usuario esté autorizado para realizar acciones de cierre de ticket llamando a la función RMS.PAK\_TICKET\_MOVIL.USUARIO\_AUTORIZADO y además verifica el tipo de usuario que se está conectando haciendo un llamado a la función DAN.PAK\_DANOS.TIPO\_USUARIO(\_usuario). Dependiendo de si el tipo de usuario es de Línea Básica (LB) o de Internet se presenta el menú principal.

# **4.2.5.9 Cierre de Reportes de Línea Básica.**

Si se trata de un usuario reparador de línea básica se muestra el menú de la Figura 4. El usuario debe sincronizar primero ciertos parámetros antes de realizar el cierre de reportes. Dicha sincronización es necesaria únicamente la primera vez, y cada vez que se agreguen, borren o modifiquen dichos parámetros. Los parámetros a sincronizar en Línea Básica son: Elementos adicionales y secuencias de control.

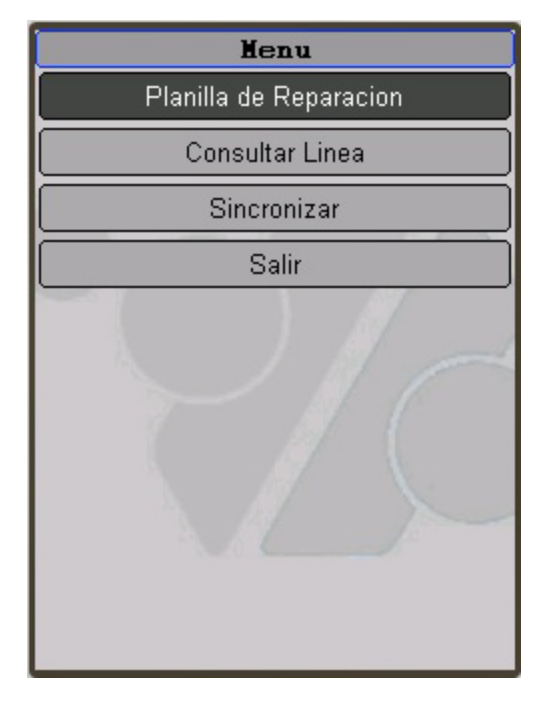

Figura 4 Menú Principal Línea Básica

Al presionar el botón sincronizar se muestra la siguiente pantalla:

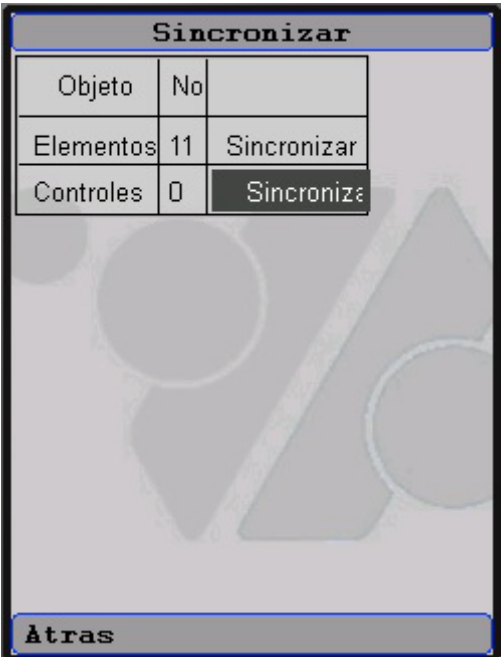

Figura 5 Línea Básica Sincronizar

En la pantalla se muestran los parámetros a sincronizar, la cantidad almacenada en el celular y un botón para sincronizarlos. Para sincronizar, basta con oprimir el botón correspondiente al parámetro que se desea sincronizar.

Al realizar la sincronización de elementos adicionales, la aplicación se conecta con el Servlet Sincronizar, el cual retorna el resultado de la siguiente consulta:

SELECT DISTINCT (er.cod\_elemento), pe.nombre\_elemento FROM dan.elemento reporte er, precio elemento pe WHERE  $er.cod$  elemento =  $pe.cod$  elemento

Al realizar la sincronización de secuencias de control, la aplicación se conecta con el Servlet CodigosControl, el cual retorna el resultado de la siguiente consulta:

SELECT codigo\_falla, codigo\_loc, seq\_control FROM dan.control WHERE codigo cola = 'PCIE' AND codigo falla NOT IN ('VERI') AND codigo\_loc NOT IN ('RECE') ORDER BY 1

Para la consulta de la información de una línea especifica se debe presionar el botón Consulta Línea a continuación se mostrará la siguiente pantalla:

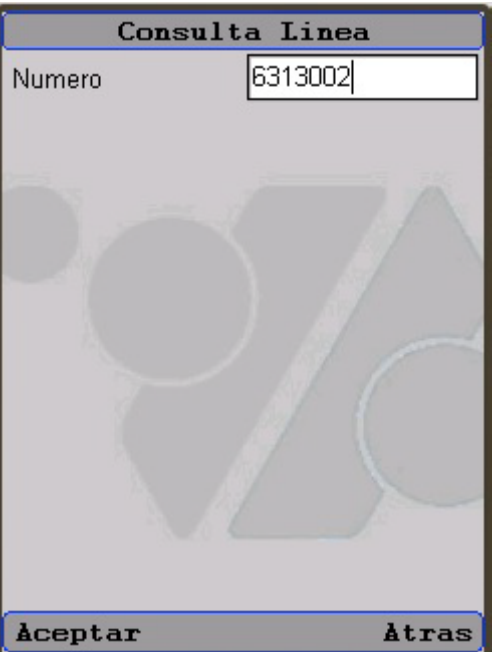

Figura 6 Formulario Consulta Línea

Se debe ingresar el numero de la línea y presionar el botón Aceptar. La aplicación se conecta al Servlet ConsultaLineaBasica que realiza la consulta:

SELECT v.reporte, v.nombre\_rep, v.tipo\_act, v.nro\_linea, v.cola, v.fecha\_recep, v.dir\_instal, v.tiene\_internet, v.cod\_nre, v.observacion, v.observacion\_enruta, v.horas, v.diagnostico, v.distrito, v.pp, v.cable, v.ps, v.caja, v.dir\_caja FROM dan.v\_planilla v WHERE v.nro\_linea = '&numeroLinea'

La información se muestra en la siguiente pantalla:

| Reparador    | ORLANDO LEAL         |
|--------------|----------------------|
| Reporte      | 4672                 |
| Tipo         | R                    |
| Linea        | 6313002              |
| Cola         | <b>DREP</b>          |
| Fecha Recep. | 2010-07-21 09:0      |
| Direccion    | $K$ 023<br>$102 - 0$ |
| Internet     | Ν                    |
| <b>NRE</b>   | <b>INTE</b>          |
| Observacion  |                      |
| Obs Ruta     |                      |
| Atras        |                      |

Figura 7 Consulta Línea Básica

Una vez sincronizados todos los parámetros, se puede acceder a la planilla de reparaciones. Al presionar el botón Planilla de Reparación del Menú principal la aplicación la planilla de reparaciones correspondientes a la cola de enrutamiento seleccionada, al Servlet PlanillaLB. Éste Servlet se encarga de retornar el resultado de la consulta:

SELECT v.reporte, v.tipo\_act, v.nro\_linea, v.dir\_instal, v.tiene\_internet, v.cod\_nre, v.observacion, v.observacion\_enruta, v.horas, v.diagnostico, v.distrito, v.pp, v.cable, v.ps, v.caja, v.dir\_caja FROM dan.v planilla v WHERE nombre dep = '&usuario ' AND cola = '&cola' ORDER BY horas De esta manera se mostrará una pantalla con una tabla que muestra la lista de reparaciones pendientes para el usuario, mostrando el número de la línea, la dirección y el distrito. Se manejara como cola de enrutamiento la de un REPARADOR (DREP).

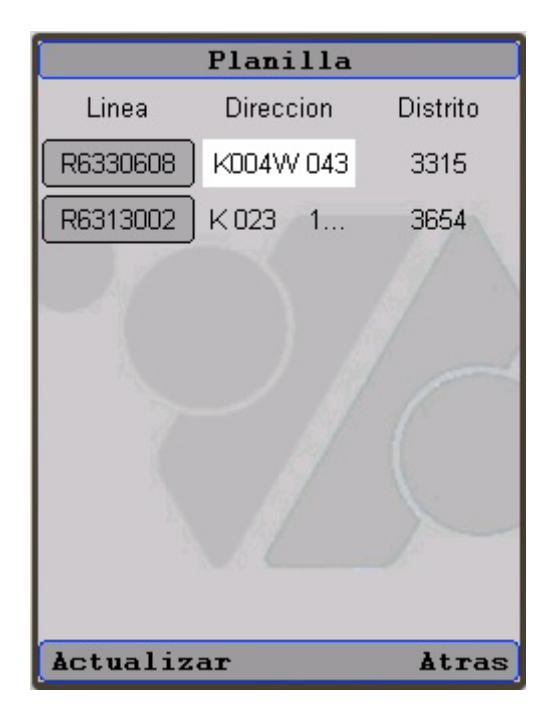

Figura 8 Planilla Línea Básica

Al presionar el botón correspondiente a una reparación (tiene por etiqueta el número de la línea) se muestra una pantalla con la información detallada de la reparación (Ver Figura 8). Para consultar de nuevo la planilla, en busca de cambios en la planilla, presione el Comando Actualizar.

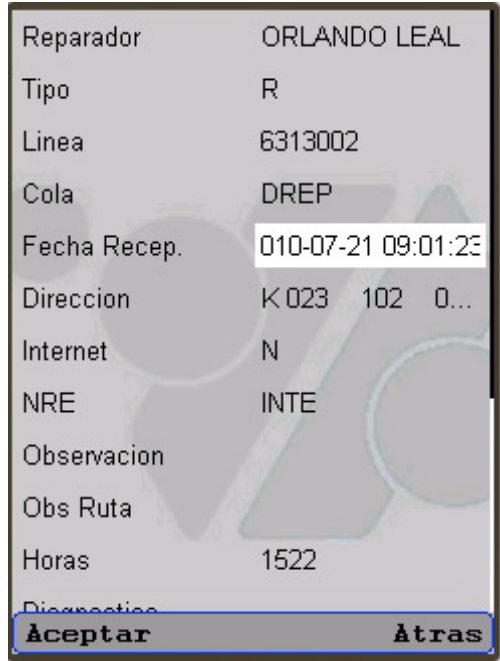

Figura 9 Pantalla Detalle Reparación

Para realizar el proceso de pre cierre, presione el comando Aceptar, de esta manera se muestra la pantalla de opciones para Línea Básica (Ver Figura 9). Las opciones son agregar elemento adicional y pre cerrar el reporte.

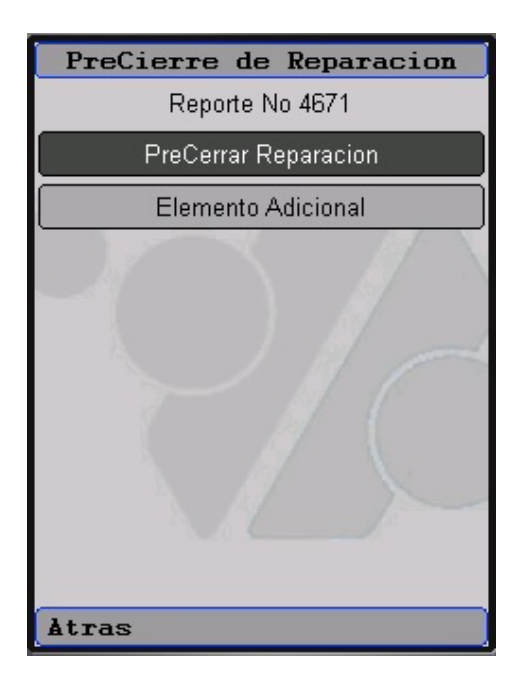

Figura 10 Opciones Línea Básica

Se debe presionar el botón Elemento Adicional para agregar uno de estos elementos a la reparación. De esta manera se muestra el siguiente formulario:

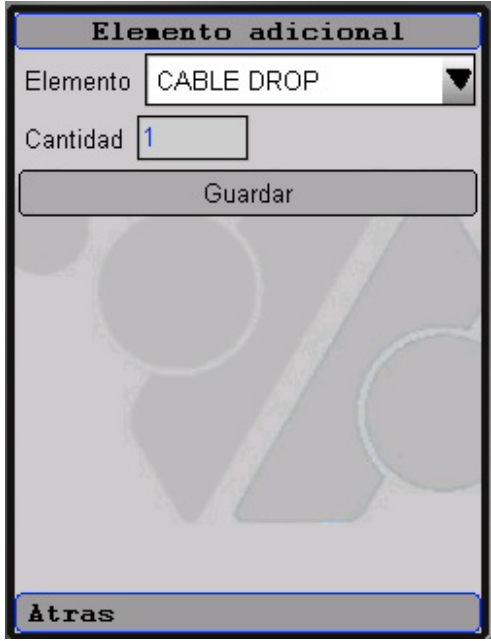

Figura 11 Formulario Elemento Adicional Línea Básica

El usuario debe seleccionar el elemento a agregar, digitar la cantidad y presionar el botón guardar. La aplicación se conecta al Servlet ElementoAdicionalLB, el cual llama al procedimiento DAN.PAK\_ELEMENTO\_REPORTE.INSERTA (\_reporte, \_elemento, \_cantidad).

Para pre cerrar el reporte, el usuario debe presionar el botón Precerrar reparación. A continuación se muestra el siguiente formulario:

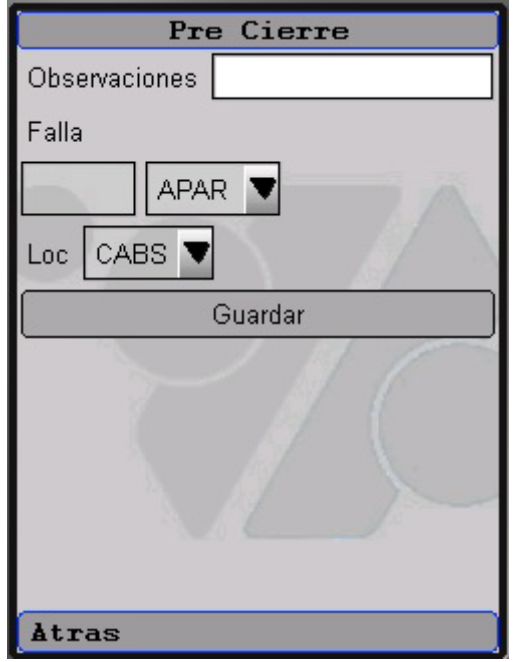

Figura 12 Formulario de Pre cierre

El usuario debe ingresar una observación. El código de control se compone de un código de falla y un código de localización. Ingrese la letra inicial del código de falla, de esta manera el combo de falla se auto rellena con códigos de falla que inicien con la letra seleccionada. Al seleccionar el código de falla el combo Loc se auto rellena con códigos de localización. Al presionar el botón guardar se realiza el Pre cierre del reporte de reparación. La aplicación se conecta al Servlet PreCerrarReporteLB, el cual llama al procedimiento almacenado DAN.PAK\_DANOS.ENRUTA(\_reporte, \_\_\_\_\_\_\_observacion, \_\_\_\_\_\_\_\_\_\_\_\_\_\_\_\_\_\_\_\_\_\_\_\_\_\_\_\_\_ \_respuesta).

#### **4.2.5.10 Cierre de Tickets de Internet**

Si se trata de un usuario que atiende mantenimientos de línea de Internet se muestra el menú de la Figura 12.

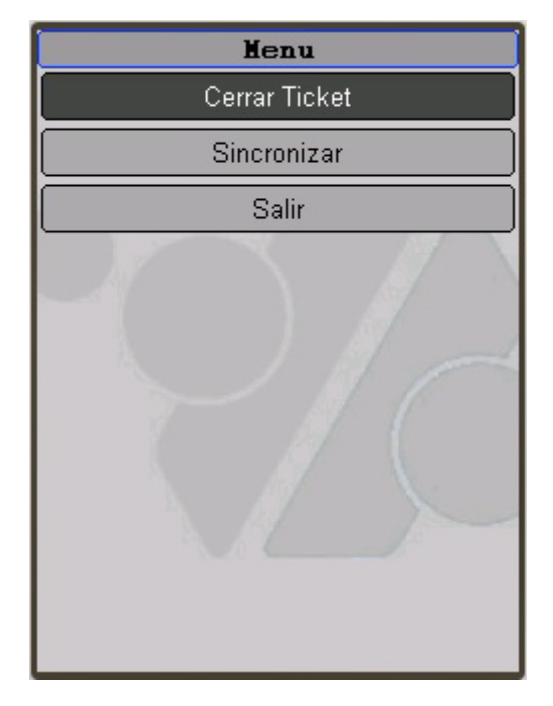

Figura 13 Menu Principal Línea Internet

Este usuario también, debe sincronizar primero ciertos parámetros antes de realizar el cierre de tickets. Los parámetros a sincronizar en éste caso son: Elementos adicionales Datos Adicionales Pruebas.

Al presionar el botón Sincronizar se muestra la siguiente pantalla:

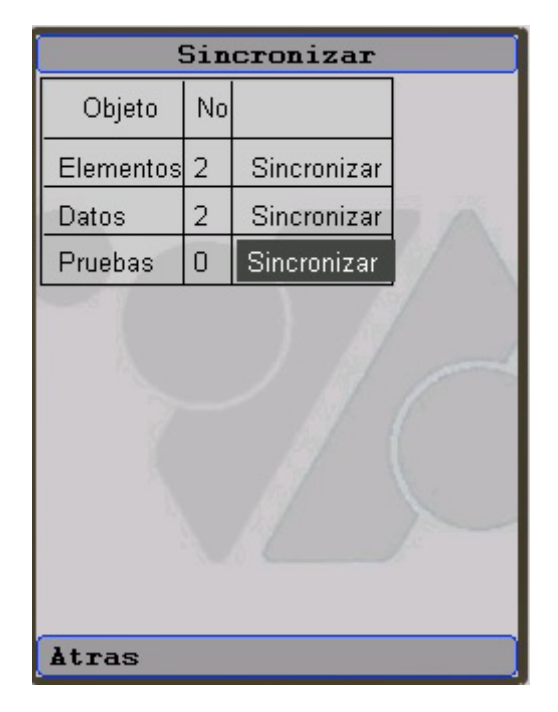

Figura 14 Línea de Internet Sincronizar

En la pantalla se muestran los parámetros a sincronizar, la cantidad almacenada en el celular y un botón para sincronizarlos. Para sincronizar, basta con oprimir el botón correspondiente al parámetro que se desea sincronizar.

Al realizar la sincronización de elementos adicionales, la aplicación se conecta con el Servlet Sincronizar, el cual retorna el resultado de la siguiente consulta:

SELECT cod\_elemento, descripcion FROM rms.elemento\_tecnologico WHERE activo = 'S' ORDER BY 1

Al realizar la sincronización de datos adicionales, la aplicación se conecta con el Servlet Sincronizar, el cual retorna el resultado de la siguiente consulta:

SELECT cod\_tipo\_dato, nom\_tipo\_dato FROM rms.tipo\_dato td, funcionario f WHERE td.usr\_ult\_modif = f.cod\_func AND activo = 'S'

Al realizar la sincronización de pruebas, la aplicación se conecta con el Servlet Sincronizar, el cual retorna el resultado de la siguiente consulta:

SELECT pruecodi, pruedesc FROM pruebas

WHERE pruedepe IN( SELECT cod dep FROM funcionario WHERE cod\_func = SUBSTR(USER, 1, 3) ) AND activo = 'S' ORDER BY 1

Para cerrar un ticket, el usuario debe presionar el botón Cerrar Ticket del menú principal. Al hacer esto se muestra el siguiente formulario.

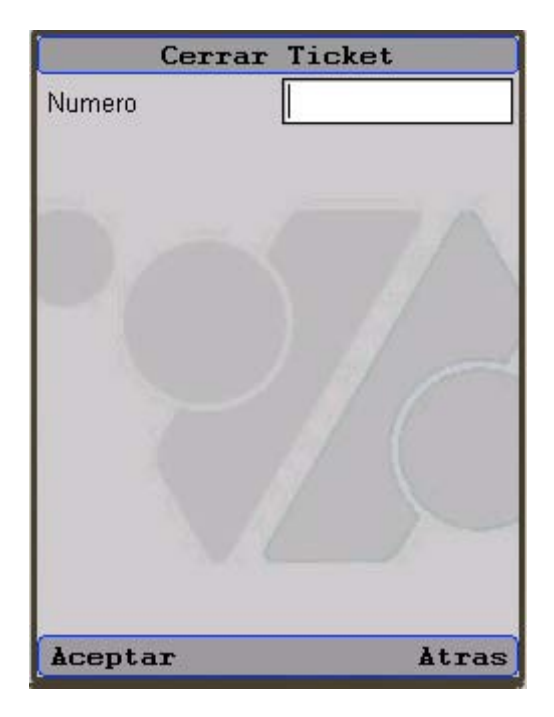

Figura 15 Formulario Ticket Internet

El usuario ingresa el número del ticket y presiona el comando Aceptar. La aplicación se conecta con el Servlet ExisteTicketInternet, el cual llama a la función RMS.PAK\_TICKET.EXISTE\_TICKET (\_ticket). En caso de que el ticket exista se realiza una consulta para obtener la información del enlace correspondiente al ticket:

SELECT cedula\_cliente, cliente, enlace, v.ticket, falla, servicio, fecha recepcion, usuario responsable, dependencia FROM rms.v\_ticket v WHERE v.ticket = &numeroTicket

La información del enlace se muestra en la siguiente pantalla:

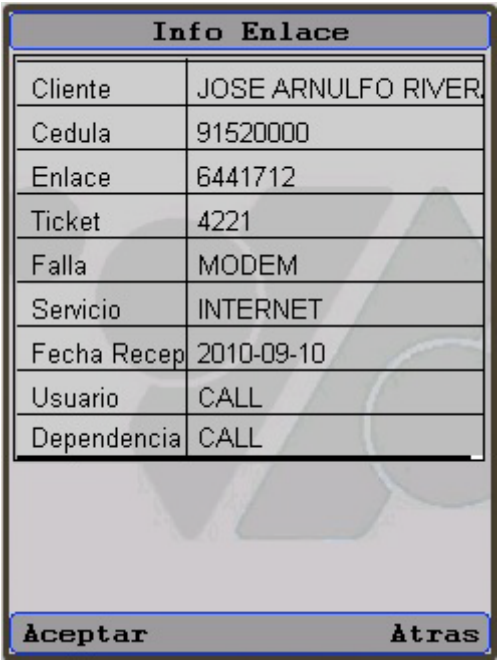

Figura 16 Información Enlace Internet

Al presionar el comando aceptar se muestra una pantalla con las opciones para tickets de líneas de internet:

| Cierre de Ticket   |  |
|--------------------|--|
| Ticket No 1        |  |
| Cerrar Ticket      |  |
| Elemento Adicional |  |
| Dato Adicional     |  |
| Prueba             |  |
|                    |  |
| Atras              |  |

Figura 17 Opciones Cierre Ticket Internet

Para agregar un elemento adicional se debe presionar el botón Elemento Adicional. Se muestra el formulario de la Figura 17, donde el usuario debe ingresar una observación, seleccionar un elemento del combo, ingresar la cantidad, marca y serial del elemento y presionar el botón Guardar.

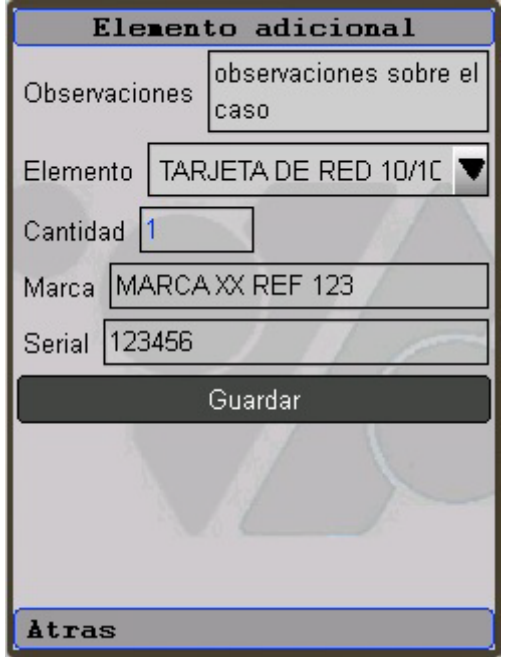

Figura 18 Formulario Elemento Adicional Internet

La aplicación se conecta al Servlet ElementoAdicionalInternet, el cual llama al procedimiento RMS.PAK\_TICKET\_MOVIL.REGISTRAR\_ELEMENTO\_ ADICIONAL (\_ticket, \_elemento, \_observacion, \_marca, \_serial, \_cantidad, \_respuesta).

Para agregar un dato adicional se debe presionar el botón Dato Adicional. Se presenta el formulario de la Figura 18, donde el usuario debe ingresar una observación y seleccionar un dato del combo y presionar el botón Guardar. La aplicación se conecta al Servlet DatoAdicionalInternet, el cual llama al procedimiento RMS.PAK\_TICKET\_MOVIL.REGISTRAR\_DATO\_ADICIONAL (\_ticket, \_dato, \_observacion, \_respuesta).

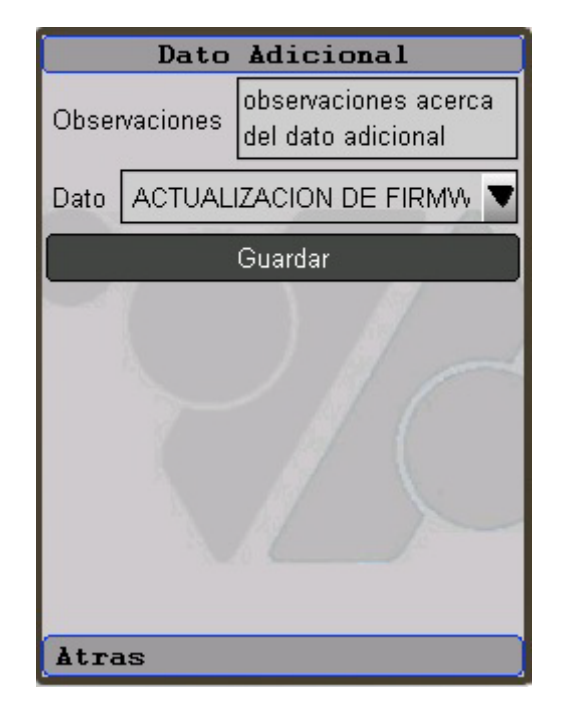

Figura 19 Formulario Dato Adicional Internet

Para agregar una prueba ser debe presionar el botón Prueba. Se presenta el formulario de la Figura 19, donde el usuario debe ingresar una observación, seleccionar una prueba del combo y presionar el botón Guardar. La aplicación se conecta al Servlet PruebaInternet, el cual llama al procedimiento RMS.PAK\_TRAMPRUE.INSERTA\_PRUEBA (\_ticket, \_prueba, \_observacion, \_respuesta).

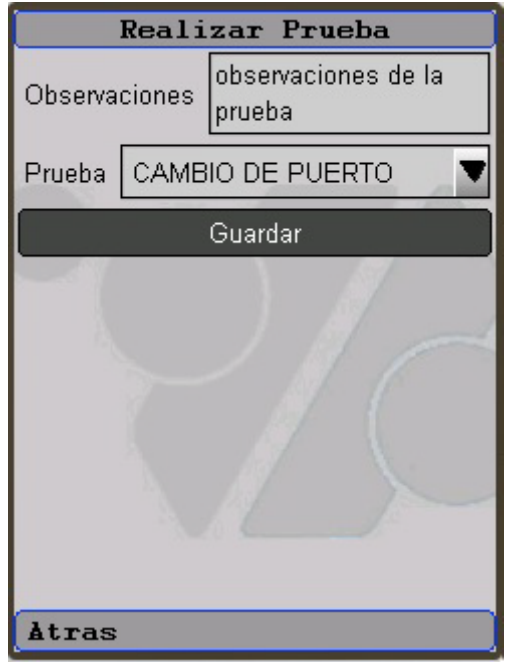

Figura 20 Formulario Prueba Internet

Para cerrar el ticket presione el botón Cerrar Ticket. La aplicación se conecta al Servlet SolucionesInternet, el cual retorna el resultado de la consulta:

SELECT tipocodi, tipodesc FROM tiposolu, niveldep WHERE nivecodi = nive\_nivecodi AND nive\_nivecodi = (SELECT nivecodi FROM niveldep WHERE nivedepe IN (SELECT cod\_dep FROM funcionario WHERE cod\_func = USER)) AND activo = 'S' ORDER BY tipodesc

Se muestra el formulario de la Figura 20, donde el usuario debe ingresar una observación, seleccionar una de las soluciones del combo y presionar el botón Guardar. La aplicación se conecta al Servlet CerrarTicketInternet, el cual llama al procedimiento RMS.PAK\_TICKET.CIERRA\_TICKET (\_ticket, \_solucion, \_observacion, \_respuesta).

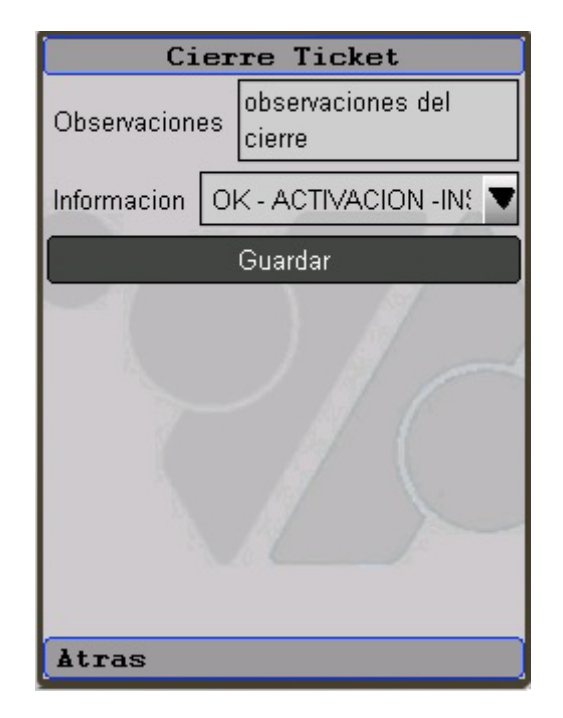

Figura 21 Formulario Cierre de Ticket de Internet
### **5. PRESENTACION DEL PRESUPUESTO**

#### **HARDWARE**

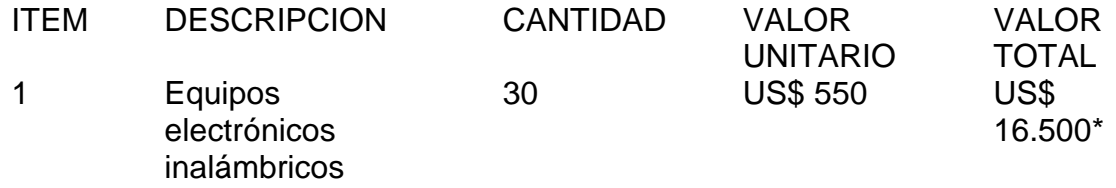

\* Los precios están en dólares y se liquidará a la TRM del momento de la compra.

#### **SERVICIO COMUNICACIONES**

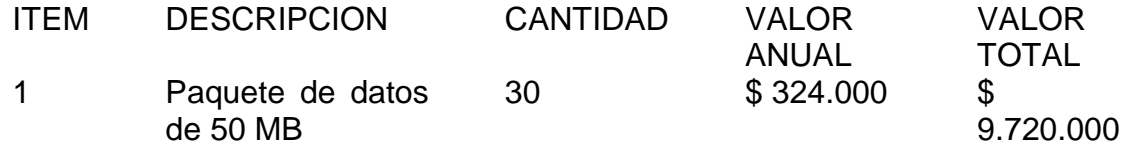

Los costos asociados al software serán asumidos por el autor del proyecto, quién realizará los desarrollos necesarios para la implementación.

Los valores asociados a este proyecto están incluidos dentro del presupuesto anual de inversiones.

# **6. CRONOGRAMA**

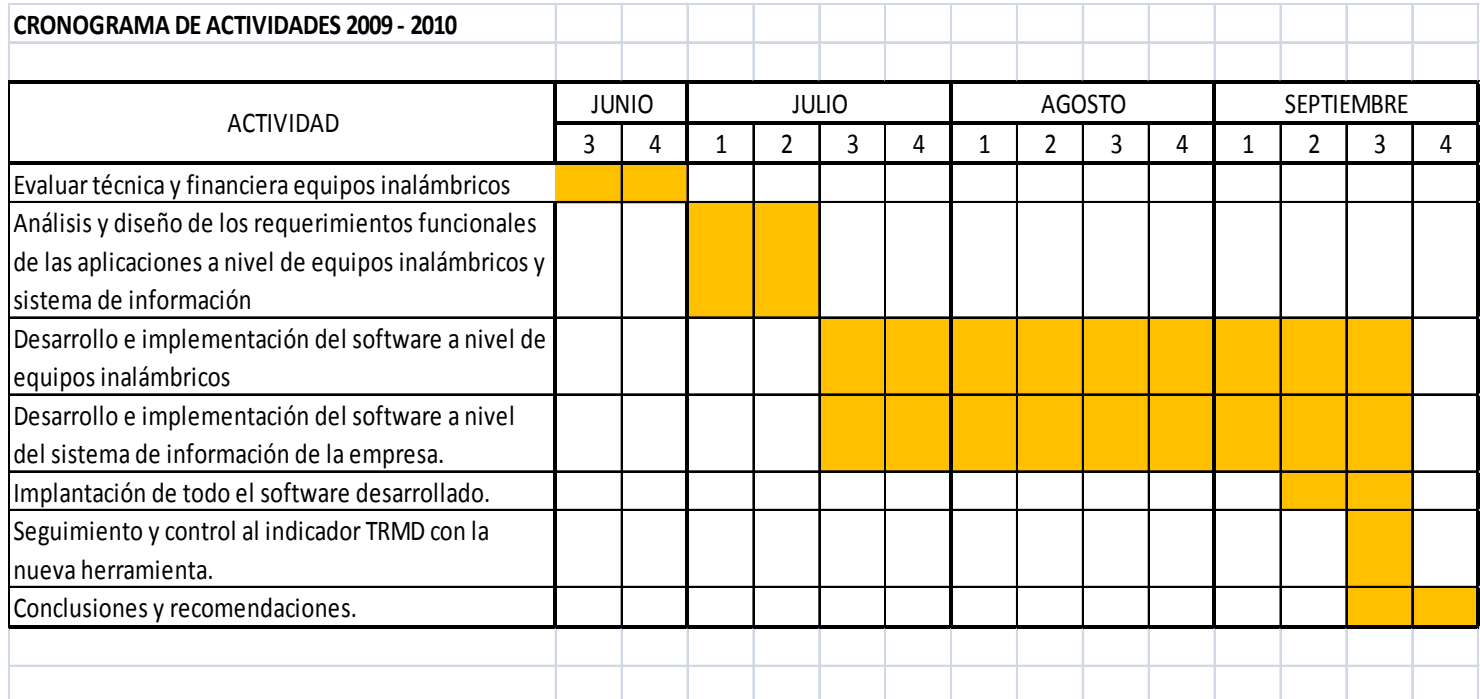

### **7. CONCLUSIONES**

Con solo una semana de utilización de la aplicación móvil por parte del personal de reparadores de línea básica el indicador TMR bajó de 6 días (19/10/2010) a 4 días (21/10/2010). Para los técnicos que realizan el mantenimiento del servicio de Internet el indicador TMR bajó de 1,17 días (19/10/2010) a 0,84 días (21/10/2010); logrando de esta manera el objetivo principal del proyecto.

La utilización de la aplicación móvil para los técnicos que realizan el mantenimiento del servicio de Internet, les ha facilitado el cierre de tickets, considerando que ya no es necesario que se conecten a Internet para realizarlo por el sitio web, sino que lo realizan a través del equipo celular.

Para el levantamiento de los requerimientos técnicos utilizados en el desarrollo de la aplicación fue necesario realizar charlas con el personal que coordina las labores de mantenimiento para los servicios de línea básica – voz e Internet, con los técnicos y reparadores, con el objetivo de conocer de primera mano las necesidades reales de ellos.

Con la implantación del proyecto móvil en Telebucaramanga surgieron nuevas necesidades, dentro de las cuales se destaca la utilización de sistemas de georeferenciación para optimizar rutas de mantenimiento. Adicionalmente se buscará implementar aplicaciones para el registro de ventas del canal masivo y la instalación de los servicios de línea básica e Internet.

El proyecto va acorde con la política de Gestión Ambiental definida por Telebucaramanga, con la eliminación de las planillas impresas que eran utilizadas por todos los reparadores, llegando aproximadamente a 36 resmas de papel (18.000 hojas).

#### **8. RECOMENDACIONES**

La exitosa experiencia con la implantación de este proyecto hace posible recomendar que futuros proyectos de grado se basen en la investigación y desarrollo de nuevas aplicaciones que involucren la computación móvil y sistemas de georeferenciación aplicados a diferentes campos del desarrollo empresarial, cumpliendo con nuestra cuota de disminución en el consumo de papel beneficiando el medio ambiente.

## **9. BIBLIOGRAFÍA**

TANENBAUM Andrew. Redes de computadoras. México: Pearson Educación; 2003. p. 9. Ibid., p. 100 Ibid., p. 152 Ibid., p. 780

CORTES Donoso. Diccionario de Internet. Madrid: Editorial Complutense; 2002. p.

HERRERA Enrique. Introducción a las telecomunicaciones modernas.. México: Editorial Limusa; 2004. p. 275.

MARCOMBO. Telecomunicaciones móviles. Segunda Edición. Barcelona: Boixareu Editores; 1998. p. 148.

MARKS Gene. Streetwise Small Business Book of Lists. USA: Adams Media; 2006. p. 270.

Enlaces web:

[http://www.revistatenea.es/RevistaAtenea/REVISTA/articulos/GestionNoticias\\_](http://www.revistatenea.es/RevistaAtenea/REVISTA/articulos/GestionNoticias_1804_ESP.asp) [1804\\_ESP.asp](http://www.revistatenea.es/RevistaAtenea/REVISTA/articulos/GestionNoticias_1804_ESP.asp)

[http://www.scribd.com/doc/28289856/Departamento-de-Lenguajes-y-Sistemas-](http://www.scribd.com/doc/28289856/Departamento-de-Lenguajes-y-Sistemas-Informaticos-Cursos)[Informaticos-Cursos](http://www.scribd.com/doc/28289856/Departamento-de-Lenguajes-y-Sistemas-Informaticos-Cursos)

http://www.cabinas.net/monografias/tecnologia/generaciones de la telefonia [celular.asp](http://www.cabinas.net/monografias/tecnologia/generaciones_de_la_telefonia_celular.asp)

<http://www.pdaexpertos.com/foros/viewtopic.php?t=72408>

[http://www.scribd.com/doc/28289856/Departamento-de-Lenguajes-y-Sistemas-](http://www.scribd.com/doc/28289856/Departamento-de-Lenguajes-y-Sistemas-Informaticos-Cursos)[Informaticos-Cursos](http://www.scribd.com/doc/28289856/Departamento-de-Lenguajes-y-Sistemas-Informaticos-Cursos)

<http://www.oracle.com/technetwork/java/javame/overview/index.html>

<http://download.oracle.com/javase/6/docs/technotes/guides/jar/jarGuide.html>

<http://www.oracle.com/technetwork/java/index-jsp-135475.html>

[http://www.desarrolloweb.com/directorio/bases\\_de\\_datos/oracle/](http://www.desarrolloweb.com/directorio/bases_de_datos/oracle/)

<http://www.mastermagazine.info/termino/4908.php>

### http://www.superservicios.gov.co/c/document\_library/get\_file?p\_l\_id=335228&f olderId=65121&name=DLFE-5838.pdf

<http://www.desarrolloweb.com/articulos/513.php>

<http://www.pdaexpertos.com/foros/viewtopic.php?t=72408>

[http://en.wikipedia.org/wiki/Java\\_\(programming\\_language\)](http://en.wikipedia.org/wiki/Java_(programming_language))

[http://java.ciberaula.com/articulo/introduccion\\_j2me/](http://java.ciberaula.com/articulo/introduccion_j2me/)

[http://download-llnw.oracle.com/javame/dev-tools/jme-sdk-3.0-mac/UserGuide](http://download-llnw.oracle.com/javame/dev-tools/jme-sdk-3.0-mac/UserGuide-html/gettingstarted.html)[html/gettingstarted.html](http://download-llnw.oracle.com/javame/dev-tools/jme-sdk-3.0-mac/UserGuide-html/gettingstarted.html)

<http://cellphones.about.com/od/phoneglossary/g/qwertydefinition.htm>

<http://www.alcatel-mobilephones.com/co/colombia/Productos>